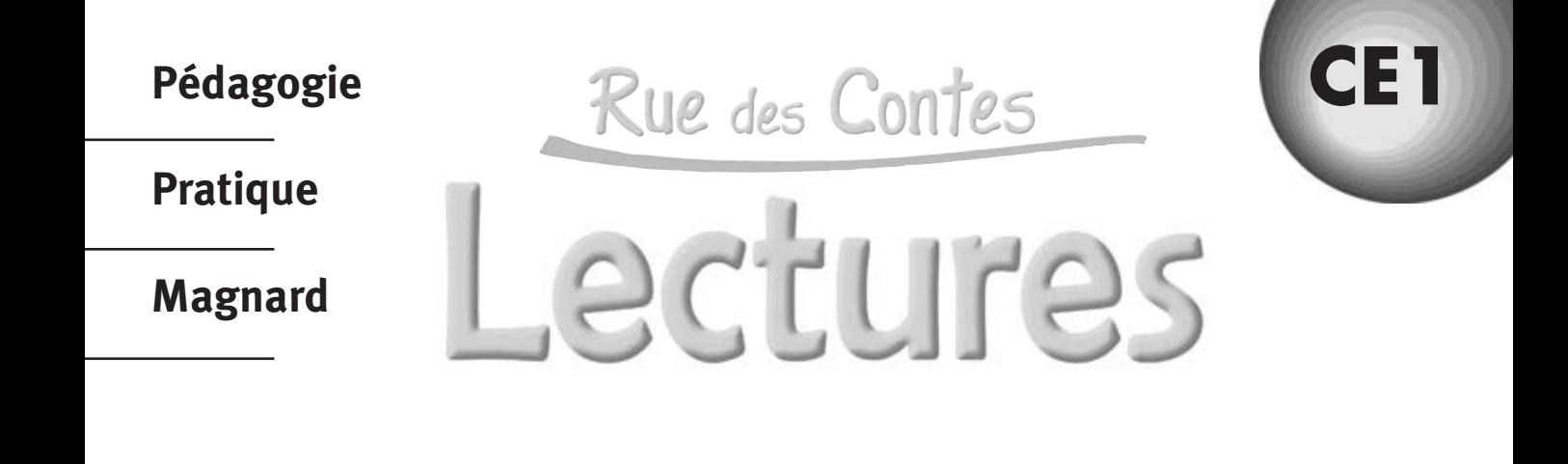

# **Guide du maître**

# **Marie-Claude DUVAL-VASSEUR**

Professeur de Lettres à l'IUFM de l'Université de Provence

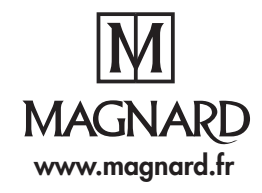

# **Sommaire**

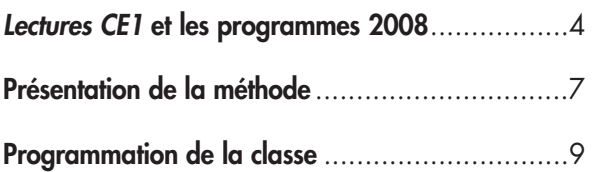

# **Les fiches-méthodes**

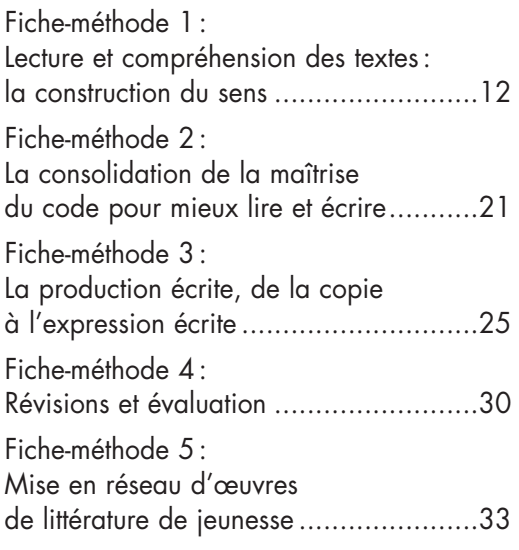

# **Le Loup et les sept chevreaux**

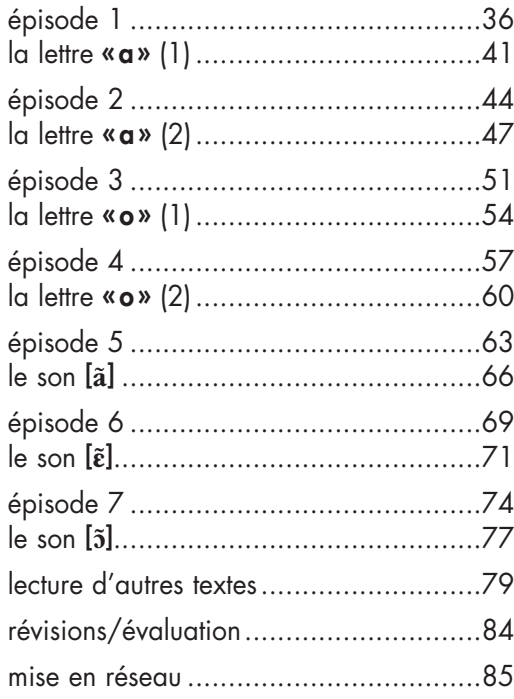

# **Agénor et Abélard, les frères-bagarre**

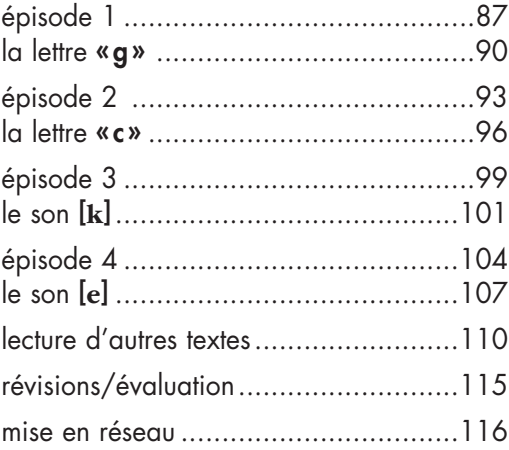

# **Le plus grand détective du monde**

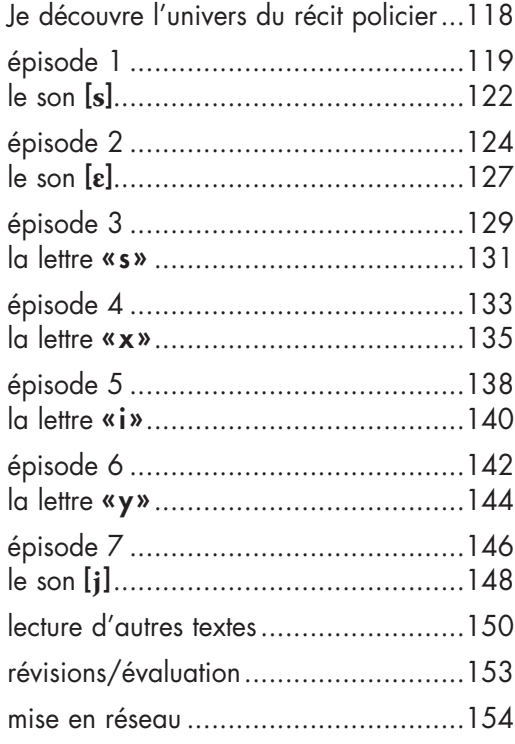

# **La Comédie des ogres**

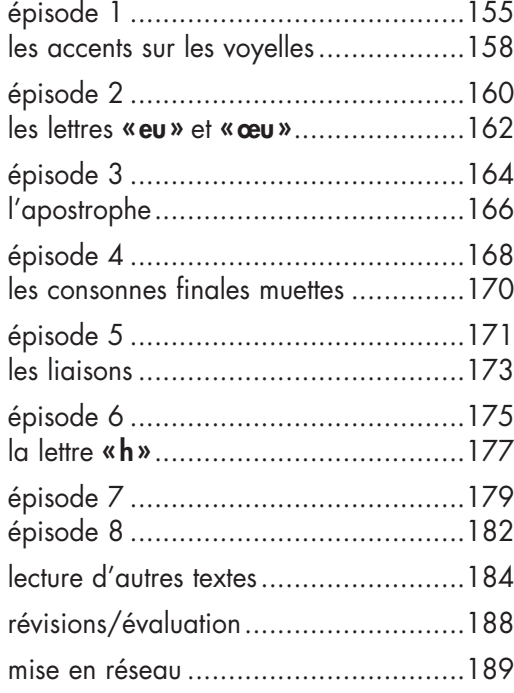

# **Le voyage de Poéma**

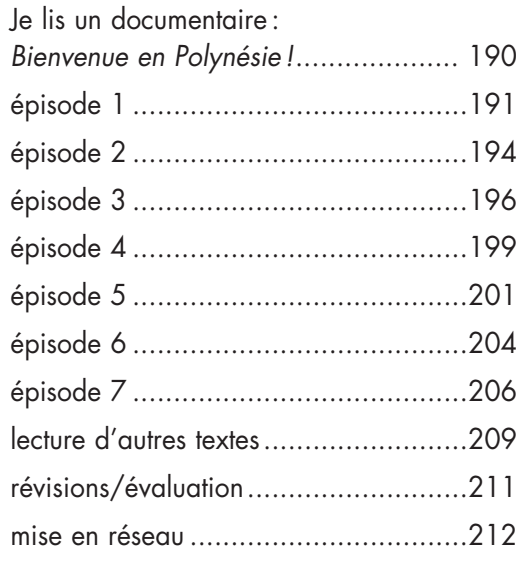

**Évaluations 1 à 5**.........................................213

Aux termes du Code de la propriété intellectuelle, toute reproduction ou représentation intégrale ou partielle de la présente publication, faite par quelque procédé que ce soit (reprographie, microfilmage, scannérisation, numérisation…) sans le consentement de l'auteur ou de ses ayants droit ou ayants cause est illicite et constitue une contrefaçon sanctionnée par les articles L.335-2 et suivants du Code de la propriété intellectuelle. L'autorisation d'effectuer des reproductions par reprographie doit être obtenue auprès du Centre Français d'exploitation du droit de Copie (CFC) - 20, rue des Grands Augustins - 75006 PARIS - Tél.: 01 44 07 47 70 -

© Éditions Magnard, 2009, 5, allée de la 2e DB, 75015 Paris

Fax: 01 46 34 67 19.

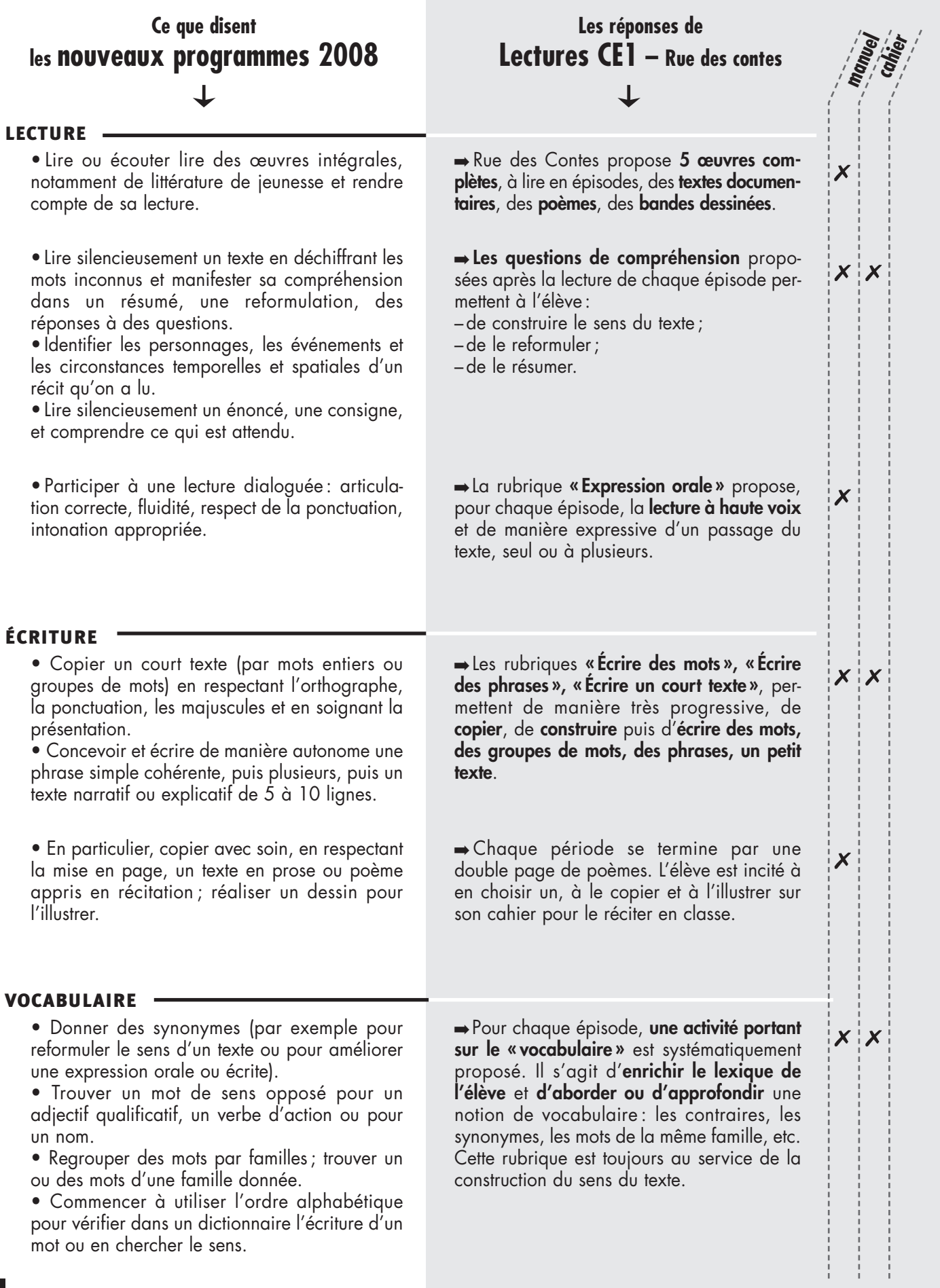

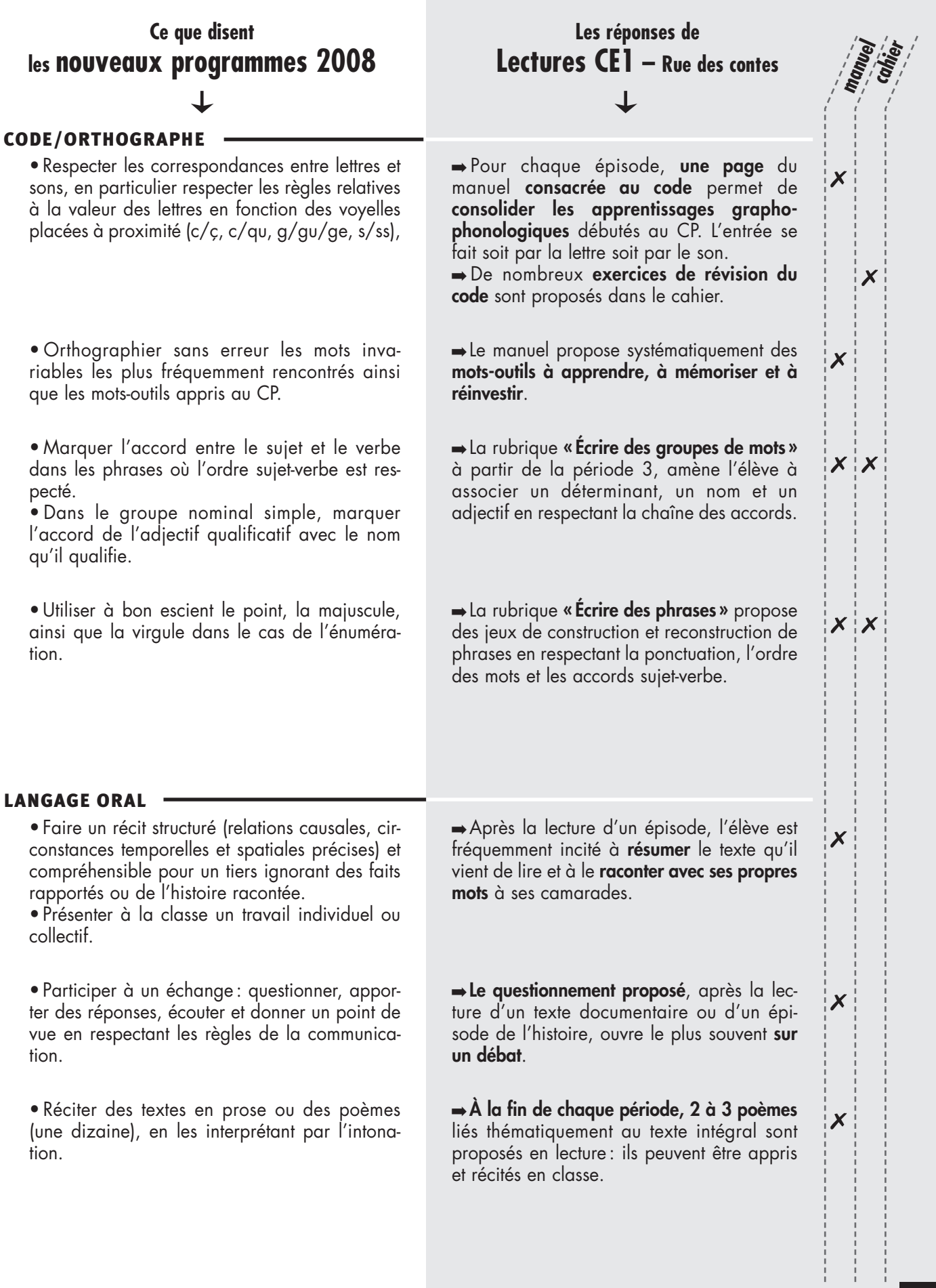

# **Présentation de la méthode**

Le manuel **Lectures CE1** a choisi comme support d'apprentissage des récits intégraux empruntés à la littérature de jeunesse, et ce pour plusieurs raisons :

– lire une histoire complète permet aux jeunes élèves de construire de vraies compétences de lecteurs (mémoriser une histoire longue, faire des déductions, tisser des liens avec d'autres histoires, etc.) ;

– lire des textes illustrés permet de construire le sens des histoires à partir du texte et des illustrations ;

– lire des textes d'auteurs reconnus participe à l'acculturation des élèves ;

– lire des textes destinés à la jeunesse, évoquant les préoccupations des élèves, répondant parfois à leurs questions, suscitant leur imagination, participe au plaisir qu'offre la lecture.

Lectures CE1 exploite l'aspect attractif de ces récits pour consolider de facon progressive l'apprentissage de la lecture et de l'écriture, conformément aux programmes d'enseignement.

De la même façon que **la consolidation du code** est l'une des priorités au CE1, **l'apprentissage de la compréhension** peut et doit selon nous être également au cœur des activités de lecture. **Le plaisir de construire le sens d'une histoire** doit par ailleurs être motivé par des activités à la fois récurrentes, pour être rassurantes, et variées, pour ne pas lasser.

Le manuel se compose en **cinq périodes**. À la fin de chacune d'elles, d'**autres types de textes** sont proposés : des textes documentaires, des textes explicatifs, informatifs, des planches de bande dessinée, des poèmes, une recette, un schéma, etc. Chacun de ces textes appelle des **stratégies de lecture différentes** que le guide du maître précise au cas par cas. La construction du sens de ces textes est facilitée par un questionnement qui doit guider l'élève dans sa relecture attentive du texte et des illustrations afin de prélever des indices et construire une signification.

C'est l'ensemble de ces **lectures** qui permettra de construire une attitude de lecteur performant dès le CE1. Telle est l'ambition de ce manuel.

# *Démarche*

Le manuel s'articule autour de plusieurs activités :

**1. Lecture et compréhension d'un texte :** lecture d'un épisode du récit étudié, questions de compréhension.

- **2. Expression orale:** lecture oralisée d'un extrait de l'épisode.
- **3. Vocabulaire:** activités lexicales au service de la compréhension du texte.
	- L'accompagnement pédagogique de ces trois étapes se trouve dans la **fiche-méthode 1**.
- **4. Activités sur le code** pour en consolider la maîtrise afin de mieux lire et écrire. - L'accompagnement pédagogique de cette étape se trouve dans la **fiche-méthode 2**.
- **5. Activités d'écriture:** écrire des mots, des groupes de mots, des phrases, des textes.
	- L'accompagnement pédagogique de cette étape se trouve dans la **fiche-méthode 3**.

# **6. Lecture d'autres textes, d'autres types de textes.**

- L'accompagnement pédagogique pour l'exploitation de ces textes se trouve dans la **fiche «Lecture d'autres textes»** de chaque période.

# *Révisions, évaluation*

À la fin de chaque période, une **évaluation** (fiche photocopiable à la fin du guide) est proposée afin de vérifier la progression des élèves en lecture (maîtrise du code et compréhension littérale puis de plus en plus fine d'un petit texte), en orthographe, en vocabulaire (enrichissement) et en production écrite.

- L'accompagnement pédagogique de cette étape se trouve dans la **fiche-méthode 4**.

# *Mise en réseau des récits*

Mettre des récits en réseau permet de les mémoriser grâce aux liens qui les unissent, leurs points communs mais aussi leurs différences. C'est pourquoi une mise en réseau est proposée à la fin de chaque période.

- L'accompagnement pédagogique de la mise en réseau se trouve dans la **fiche-méthode 5**.

# *Différenciation*

Afin de tenir compte des réussites comme des échecs des élèves, de leurs performances comme de leurs difficultés, nous proposons régulièrement des **activités de remédiation et de différenciation** pour faciliter la mise en œuvre des activités et des situations d'apprentissage.

# *Matériel nécessaire pour l'élève*

– le **manuel**;

– le **cahier d'activités** ;

– un **cahier** (du jour, de français) pour écrire les mots, les groupes de mots, les phrases, les petits textes des activités du manuel) ; pour rédiger de courtes synthèses, les titres des épisodes lus, ce qui pourrait se passer ensuite, etc.; pour copier des mots à retenir (activités sur le code et activités lexicales) ; pour fixer des connaissances avec des exemples à mémoriser (mots-types, phrases-types), etc. ;

– un **cahier de brouillon** pour les essais, les tâtonnements.

# *Matériel nécessaire pour l'enseignant*

- le **manuel**;
- le **cahier d'activités** ;
- le **guide du maître** ;

– un **cahier** pour noter les synthèses, les titres des épisodes lus, ce qui pourrait se passer ensuite, etc.; les règles formulées en classe et les exemples retenus pour leur mémorisation (mots-types, phrasestypes, etc.) ;

– des **affiches** pour élaborer des outils collectifs avec les élèves : résumé des épisodes, suivi des personnages, titres, mots référents, phrases-types, règles formulées avec les élèves lors des activités sur le code notamment, etc. ;

– des **étiquettes-mots**, des **étiquettes-phrases** pour faciliter les manipulations lors des activités.

# **Programmation de la classe**

Le manuel **Lectures CE1** permet d'envisager des **programmations** variées. Toutefois, quelle que soit la programmation retenue par l'enseignant, il est recommandé de proposer chaque jour des activités de **lecture**, d'**écriture** et d'**étude de la langue**.

**Lectures CE1** n'est pas un manuel d'étude de la langue. Cependant, lorsque cela semble pertinent, des passerelles vers des notions grammaticales sont proposées dans le guide afin de faciliter la programmation des séances dédiées à l'étude de la langue.

**Un épisode** peut être travaillé sur **deux, trois ou quatre jours**. Nous proposons ci-dessous différentes programmations hebdomadaires possibles :

# *Étude d'un épisode sur 2 jours (exemple 1)*

2 épisodes étudiés par semaine.

Cette programmation s'adresse à une classe comportant une majorité d'élèves déjà lecteurs.

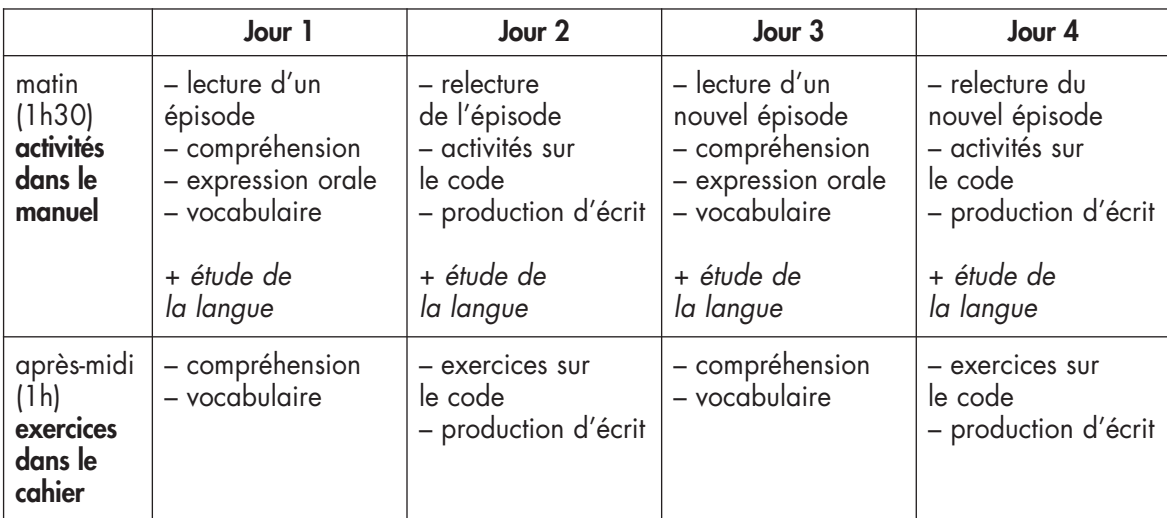

Le rythme de cette programmation est soutenu et l'étude du récit ne prendra que quelques semaines. À la fin de cette étude, et jusqu'à la fin de la période, l'enseignant pourra proposer l'étude d'autres types de texte liés thématiquement tels que ceux présentés dans le manuel, ainsi que des récits dans le cadre d'une mise en réseau.

# *Étude d'un épisode sur 2 jours (exemple 2)*

1 épisode étudié par semaine.

Cette programmation alterne l'étude d'un épisode du récit avec l'étude d'un autre type de texte tout au long de la période.

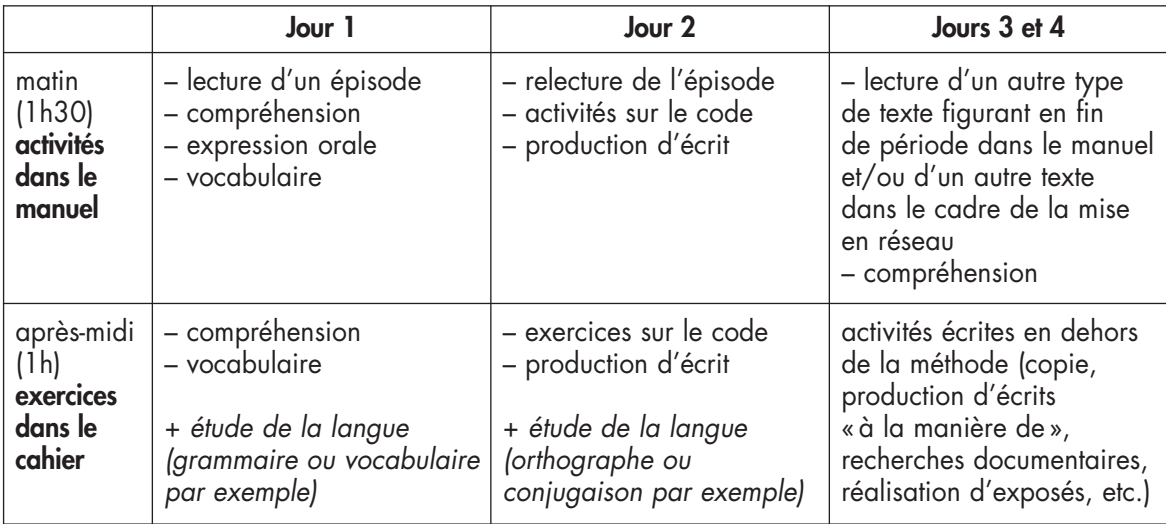

# *Étude d'un épisode sur 3 jours*

1 épisode étudié par semaine.

Cette programmation s'adresse tout particulièrement à une classe hétérogène.

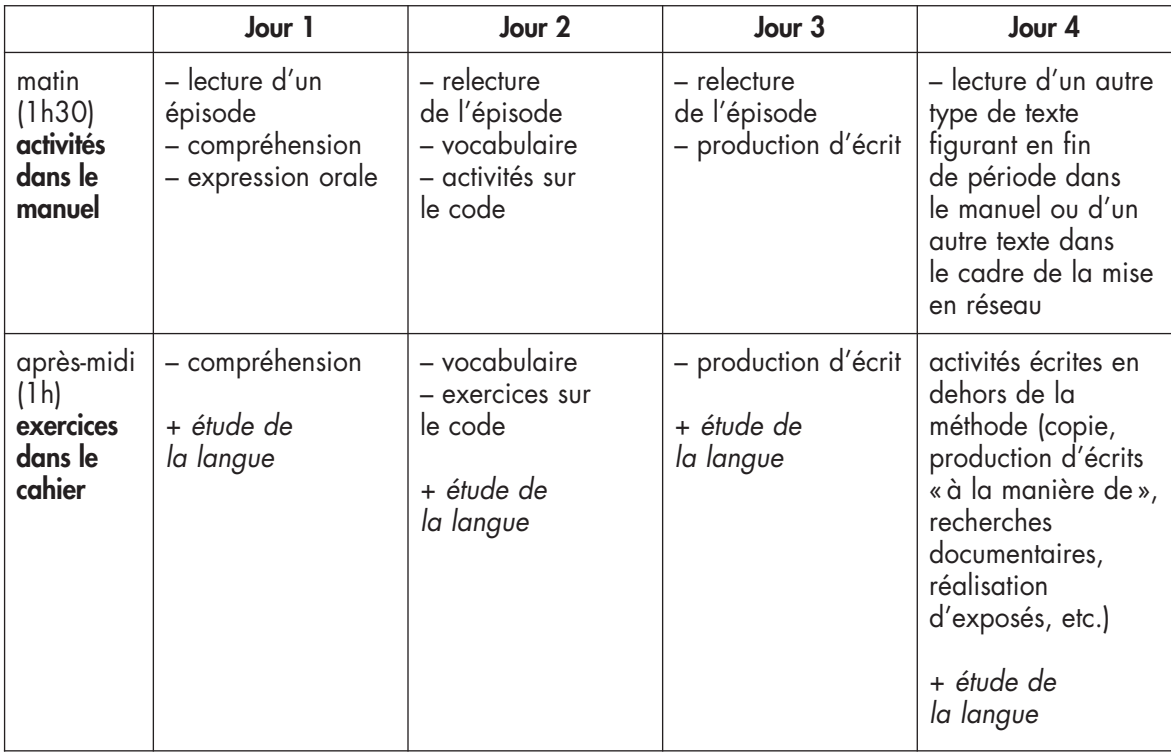

# *Étude d'un épisode sur 4 jours*

# 1 épisode par semaine.

Cette programmation s'adresse tout particulièrement à une classe comportant une majorité d'élèves non encore lecteurs.

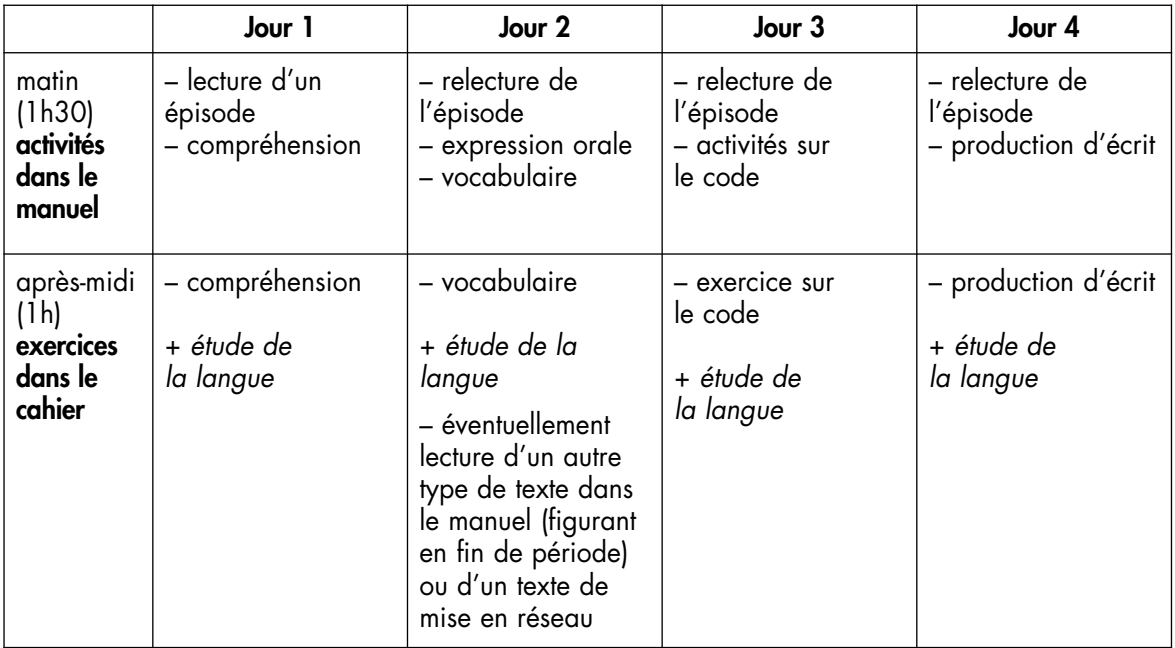

Nous proposons ici un découpage en demi-journée, avec un travail sur le manuel le matin et le cahier l'après-midi, mais l'enseignant est tout à fait libre d'alterner le travail sur le manuel et celui dans le cahier dans une même demi-journée. Le manuel et le cahier sont complémentaires mais permettent une utilisation souple de la méthode.

# *Travail à la maison*

Un travail de relecture et de mémorisation de mots, de groupes de mots ou de phrases pourra être proposé comme activités à faire le soir à la maison.

Ainsi, une phrase extraite d'un texte lu en classe pourra être mémorisée par les élèves et dictée le lendemain par l'enseignant afin de vérifier que cette phrase peut être lue et écrite par tous. Des propositions de mots ou de phrases sont faites dans les fiches de chaque épisode.

# **FICHE-MÉTHODE 1 : Lecture et compréhension des textes : la construction du sens**

**Double-page de lecture d'un épisode**

# COMPÉTENCES (B.O. JUIN 2008)

◗ Lire silencieusement un texte en déchiffrant les mots inconnus et manifester sa compréhension dans un résumé, une reformulation, des réponses à des questions.

◗ Identifier les personnages, les événements et les circonstances temporelles et spatiales d'un récit qu'on a lu.

◗ Lire ou écouter des œuvres intégrales, notamment de littérature de jeunesse, et rendre compte de sa lecture.

# ÉTAPE 1 *Découvrir et lire un nouvel épisode de l'histoire*

## COMPÉTENCES

- ◗ Lire des mots connus (voie directe).
- ◗ Lire des mots inconnus (voie indirecte).
- ◗ Comprendre le sens des mots lus.
- Comprendre un énoncé.
- ◗ Reformuler le sens d'un texte lu.

#### MATÉRIEL

- ◗ le manuel
- ◗ éventuellement le texte photocopié pour affichage au tableau et pour les élèves non encore lecteurs autonomes
- ◗ un cahier réservé au français

# **DISPOSITIF**

◗ Lecture silencieuse, réflexion individuelle puis mise en commun à l'oral.

# TEMPS INDICATIF

◗ 15 à 20 minutes selon la longueur des textes.

# O OBSERVER LA PAGE

• Avant la lecture, **construire un univers de référence** comme proposé dans le manuel pour les périodes 3 et 5. Il s'agit, à partir du titre ou d'une illustration par exemple, de **créer un horizon d'attente** pour les élèves : de quoi va parler ce texte ? Qui seront les personnages ? Où cela va-t-il se passer ?

# • Demander aux élèves d'observer la page : **l'illustration et le texte**.

– Leur faire compter le nombre de lignes du texte (pour les rassurer sur la longueur du texte en début d'année et pour comprendre qu'une ligne ne correspond pas forcément à une phrase).

– Leur demander de repérer si le texte comporte des répliques de dialogue et si oui, combien. Faire justifier les réponses en demandant de citer les indices repérés (retour à la ligne, tiret en début de ligne, paroles prononcées par un personnage, etc.).

– Leur demander d'observer l'illustration et d'en faire une lecture d'image : choix des éléments représentés, choix des couleurs, expressions des visages, points de vue, cadrage, etc.

– Il conviendra également de demander aux élèves d'établir un lien entre le texte et l'illustration : parfois les deux sont complémentaires, parfois ils sont redondants.

# **OLIRE SILENCIEUSEMENT LE TEXTE**

• Demander aux élèves de lire tous les mots connus et déjà intégrés dans leur lexique orthographique

(lexique mental). Leur demander d'indiquer les mots méconnus ou inconnus et de les décoder (déchiffrer) tout en insistant sur leur sens dans le texte.

• Lire silencieusement le texte permet de le découvrir, de le questionner, de se « représenter » la scène (les élèves peuvent même la dessiner).

Conseiller aux élèves de découvrir le texte phrase par phrase, paragraphe par paragraphe, pour que chaque unité prenne un sens.

Les élèves peuvent écrire ce qu'ils ont compris, ce qu'ils n'ont pas compris; ils peuvent poser une ou plusieurs questions par écrit (aux autres élèves, à l'enseignant).

L'enseignant les encourage à essayer de reformuler dans leur tête puis oralement ce qu'ils ont retenu du texte (l'histoire, les personnages, etc.). À la fin de l'année, il sera possible de demander aux élèves d'écrire en quelques lignes les éléments du texte qu'ils auront retenus après cette première lecture.

La **découverte du texte** est **individuelle et silencieuse** mais la **construction de son sens** sera **collective**.

## Différenciation

- **Groupe de besoin**

– Proposer aux élèves non encore lecteurs autonomes une lecture « accompagnée » : l'enseignant et l'élève, ou encore deux élèves, peuvent lire ensemble le texte.

– Pour guider les élèves qui entrent difficilement dans des textes, l'enseignant peut proposer quelques questions avant la lecture silencieuse : qui sont les personnages ? Où sont-ils ? Que font-ils ?… Il s'agit alors de motiver et de guider la lecture.

– L'enseignant peut enfin choisir de donner les questions de compréhension du manuel avant la lecture aux élèves : la lecture sera alors fortement orientée mais elle peut permettre de construire le sens du texte au fil de sa lecture.

#### - **Groupe autonome**

– Les élèves qui lisent vite peuvent écrire ce qu'ils ont retenu de l'épisode, poser une question sur le texte, relever quelques mots de vocabulaire qu'ils ne sont pas sûrs d'avoir compris ou qu'ils rencontrent pour la première fois.

– Les élèves les plus rapides peuvent répondre par écrit au « Vrai ou faux » et chercher dans le texte la justification de leur réponse.

# VALIDER OU NON DES AFFIRMATIONS SUR LE TEXTE

#### **Périodes 1 et 2 (jusqu'à Noël)**

•Cette activité ne concerne que les périodes 1 et 2 car les textes sont courts, relativement simples. Il s'agit de donner confiance aux élèves en leur montrant qu'ils peuvent retenir des informations importantes, présentes explicitement ou non dans le texte.

•Immédiatement après la lecture silencieuse ou après une première reformulation orale du texte par les élèves, ceux-ci sont invités à répondre à trois questions portant sur la **compréhension globale du texte** dans un premier temps, puis sur une compréhension de plus en plus fine.

Il s'agit de vérifier rapidement la compréhension immédiate des élèves.

Laisser les élèves réfléchir individuellement et revenir éventuellement au texte. Mettre en commun les réponses dans un échange collectif. Laisser à chacun le temps de justifier sa réponse par un retour au texte si besoin. Ce premier questionnement permet de cerner les informations éventuellement non retenues par les élèves.

Ces questions doivent aussi donner envie de relire le texte pour vérifier la validité des réponses : **la construction du sens du texte commence**.

• Cette activité, conçue pour être menée **à l'oral**, peut être effectuée **à l'écrit** dans les classes multiniveaux par exemple ou pour une **activité différenciée** concernant les élèves déjà bons lecteurs.

# Remédiation/Différenciation

- **Groupe de besoin :** En début d'année, proposer éventuellement une lecture magistrale de l'épisode pour permettre aux élèves qui n'ont pas encore la possibilité de lire le texte de manière autonome de pouvoir néanmoins participer à la construction du sens de l'histoire. - **Groupe autonome :** Les élèves bons lecteurs peuvent réécrire les affirmations quand elles sont fausses.

# VÉRIFIER LA COMPRÉHENSION DES MOTS ET DES EXPRESSIONS DU TEXTE

• Pour que les élèves entrent dans l'histoire et la construisent, ils doivent identifier les mots, les lire et les comprendre. Or, parfois, le sens des mots et donc la compréhension du texte leur échappent. Chaque élève possède son bagage lexical et son univers de référence: lors de la lecture d'un nouvel épisode, il est important de s'assurer que tous les mots et expressions du texte sont compris et, le cas échéant, d'apporter les connaissances.

• Plusieurs stratégies sont possibles : soit demander aux élèves d'indiquer les mots qui leur posent problème (mots méconnus ou inconnus), soit leur demander de définir des mots que l'enseignant suppose méconnus ou inconnus de ses élèves.

Les élèves doivent ensuite **essayer de donner une définition éclairée par le contexte** ou la **formation du mot** par exemple. Une réflexion collective sera enrichissante pour tous car elle permettra de montrer les stratégies de compréhension utilisées par les uns ou par les autres. Le recours au dictionnaire sera réservé à la vérification des hypothèses de sens proposées par les élèves.

• Les mots ayant demandé une explication seront notés soigneusement pour être réutilisés en vue d'être mémorisés (sémantiquement et orthographiquement). Il pourra parfois être intéressant d'évoquer les autres sens d'un mot polysémique.

# ✎ Trace écrite

- Noter ces mots ou ces expressions dans un répertoire ou dans un cahier réservé aux acquisitions en vocabulaire et en orthographe. Les trier par familles analogiques, thématiques, par familles de mots… ou par ordre alphabétique. Encourager et motiver la relecture de ces mots lors des activités de lecture ou d'écriture.

• À la fin de cette première étape, proposer une **première reformulation du texte** à partir des questions : « De quoi parle ce texte? » ou « Qu'avez-vous retenu à propos de cette histoire? » et une **relecture de l'épisode** afin que les élèves saisissent bien l'unité du texte.

# ÉTAPE 2 *Lire et construire le sens du texte*

#### **COMPÉTENCES**

◗ Construire le sens d'un texte en prélevant des indices.

◗ Justifier/expliquer une réponse par un retour au texte.

#### DISPOSITIF

■ Alternance réflexion individuelle et échanges collectifs.

## TEMPS INDICATIF

◗ 15 à 20 minutes selon la longueur des textes.

#### **MATÉRIEL**

◗ le manuel

◗ éventuellement le texte photocopié pour affichage au tableau et pour les élèves non encore lecteurs autonomes

◗ un cahier réservé au français

◗ le cahier d'activités de l'élève

# RÉPONDRE AUX QUESTIONS DE COMPRÉHENSION

• Le **questionnement du texte** doit être une **aide à la compréhension**. Il est conçu pour permettre aux élèves de mieux comprendre mais surtout d'**apprendre à comprendre**. À la fin de l'année, les élèves devraient pouvoir formuler eux-mêmes des questions : s'ils interrogent le texte sur les personnages, les lieux, l'époque, les événements et leur enchaînement, c'est qu'ils ont appris à construire la compréhension d'un texte narratif : c'est qu'ils sont devenus des lecteurs.

• Les questions suivent l'ordre du texte et concernent aussi bien la lecture littérale, la lecture inférentielle (compréhension de l'implicite) et la lecture personnelle des élèves. Des questions permettant de synthétiser les informations apparaissent progressivement.

•La lecture des questions peut être faite silencieusement ou oralement. Soit l'enseignant lit la question et la fait reformuler par un ou plusieurs élèves pour s'assurer de sa bonne compréhension, soit il demande aux élèves de lire eux-mêmes les questions. Le texte concerné (le paragraphe par exemple) peut être lu avant la question ou relu après.

•Après une réflexion individuelle, les élèves seront amenés à échanger leurs réponses et à construire ensemble le sens du texte à l'oral. Des débats interprétatifs peuvent être menés.

Chaque réponse doit être justifiée, expliquée, argumentée par un retour au texte et un prélèvement d'indices (mots, groupes de mots, phrase, etc.). Les élèves sont ainsi invités à relire le texte, du moins en partie, silencieusement puis oralement.

## Différenciation

Un élève « petit lecteur » peut lire une question à haute voix.

#### - **Groupe de besoin**

L'enseignant peut guider les « petits lecteurs » en indiquant les lignes ou les paragraphes où se trouvent des éléments de réponse.

#### - **Groupe autonome**

Certains élèves déjà autonomes peuvent copier une question et répondre à celle-ci par écrit.

## ✎ Trace écrite

Le travail de compréhension peut se faire à l'oral mais aussi à l'écrit : l'enseignant peut noter au tableau ou sur une grande feuille les éléments de réponse. L'activité de « dictée à l'adulte » peut alors être menée parallèlement à la construction du sens du texte.

• La construction du sens du texte, et donc l'apprentissage de la compréhension, se feront en répondant aux questions mais aussi en reformulant l'histoire, en la résumant, en lui trouvant un titre et en expliquant son choix.

En CE1, la compréhension littérale est privilégiée mais quelques questions de compréhension fine seront de temps à autre proposées.

Dans le cadre d'une lecture « suivie», un rappel de ce qui a été lu précédemment sera fréquemment demandé ainsi qu'une anticipation sur l'épisode à suivre. Une dictée à l'adulte pourra permettre de garder une trace écrite de ces échanges.

#### Remédiation

Pour les élèves ayant des difficultés à repérer les indices dans le texte, proposer le texte reproduit sur une feuille. On pourra ainsi leur demander de souligner, d'entourer, de travailler sur le texte autrement.

**Executes de compréhension proposées dans le manuel** concernent les domaines suivants :

– les **personnages** : qui sont-ils ? Que font-ils ? Quelles sont leurs caractéristiques (physique et caractère) ? Quelles sont leurs motivations ? leurs pensées ? Sont-ils sympathiques ou antipathiques ? Évoluent-ils au fil de l'histoire? Quels sont leurs liens, leurs relations avec les autres personnages ? Quel est leur rôle? Comment s'expriment-ils ? Comment sont-ils nommés ? Sont-ils présents ou seulement évoqués dans l'histoire?

– les **lieux** : où se déroule l'histoire? Pourquoi les personnages se déplacent-ils ?

– le **temps** : quand se déroule l'histoire? Quelle est sa durée? Pourquoi y a-t-il des ellipses narratives ? Que s'est-il passé dans les « blancs » du texte? (période 4)

– l'**intrigue** : que se passe-t-il? Comment les actions et les événements s'enchaînent-ils ? Quelles sont la logique et la chronologie des événements ?

- le **narrateur**: qui raconte l'histoire? (période 3)
- le **genre littéraire** : quelles sont ses caractéristiques ?
- les **impressions du lecteur**: selon toi… d'après toi… à ton avis…
- le **rappel du récit** : que s'est-il passé précédemment ?
- l'**anticipation du récit**: à ton avis, que va-t-il se passer maintenant ?
- le **choix d'un titre** pour résumer l'épisode en quelques mots ;
- le **repérage des paragraphes** du texte: donner un titre à chacun;
- la **portée symbolique du texte** : la leçon à retenir, les valeurs défendues, etc.

• Un encadré-conseil incite l'élève à donner les mots du texte qui lui ont permis de répondre afin de l'habituer à justifier ses réponses en se référant au texte de manière précise.

Clore la séance par une **relecture magistrale du texte** ou par une **lecture à haute voix des élèves,** une **lecture « partagée »**.

# **O** SYNTHÈSE

• Faire une **synthèse** de la séance de lecture en vérifiant que les élèves ont bien compris et retenu certains éléments du texte (genre du texte, noms et désignations des personnages, etc.). Ces éléments seront rappelés pour chaque épisode.

• Éventuellement, proposer aux élèves de construire un **tableau récapitulatif de lecture suivie**. Sur une affiche, noter à chaque épisode le nom des personnages présents, le(s) lieu(x), le moment de l'action, les actions. Cette affiche permettra de mémoriser l'histoire dans sa globalité, de saisir les différentes étapes narratives, l'évolution du rôle des personnages, etc.

• On peut proposer aux élèves d'anticiper sur la **suite de l'histoire** : à leur avis, que va faire le personnage ? Où va-t-il aller ? Que va-t-il se passer ?

• Clore la séance par une **relecture magistrale** du texte.

# **O** ACTIVITÉS DANS LE CAHIER DE L'ÉLÈVE

• Le cahier propose des activités de compréhension en lien avec celles du manuel mais néanmoins différentes : il s'agit de proposer des activités complémentaires, parfois des exercices de réinvestissement ou de consolidation, et de faire lire et écrire les élèves sur un support qu'ils peuvent annoter, sur lequel ils peuvent raturer, tâtonner, s'exercer.

- Les activités évoluent au fil de l'année dans leur variété et leur progressivité :
- Compléter un résumé de l'épisode avec des mots de l'histoire.
- Retrouver qui se cache derrière un pronom (reprise anaphorique pronominale).
- Retrouver qui parle dans un dialogue.
- Choisir parmi trois résumés celui qui correspond à l'histoire.
- Remettre dans l'ordre des phrases qui résument l'épisode.
- Remettre dans l'ordre des phrases qui résument toute l'histoire.
- Remettre des paragraphes dans l'ordre de l'histoire.

# ÉTAPE 3 *Lire de manière expressive un passage du texte*

## **COMPÉTENCES**

◗ Lire à haute voix un texte court dont les mots ont été étudiés en articulant correctement et en respectant la ponctuation.

◗ Participer à une lecture dialoguée : articulation correcte, fluidité, respect de la ponctuation, intonation appropriée.

# **DISPOSITIF**

◗ En alternance : entraînement individuel et échanges collectifs

...................................

## **MATÉRIEL**

- ◗ le manuel
	- ◗ un cahier réservé au français
- ◗ le cahier d'activités de l'élève

## TEMPS INDICATIF

■ 10 minutes

# **O**REPÉRER L'EXTRAIT À LIRE

• En début d'année, les élèves doivent **identifier une phrase** en repérant les indices qui permettent de la délimiter : une majuscule et un point. Ils devront également apprendre à ne pas confondre une phrase et une ligne.

Ensuite, ils seront amenés à **identifier une réplique de dialogue** grâce au retour à la ligne, au tiret ou aux guillemets et à la proposition qui indique qui parle.

Progressivement, ils devront **repérer un paragraphe narratif ou un dialogue**.

• Laisser les élèves rechercher le passage à lire. En cas d'hésitation ou d'erreur, faire verbaliser les stratégies pour corriger les maladresses. Rappeler les indices qui doivent indiquer l'extrait à isoler.

# **Q** LIRE L'EXTRAIT

• Lire une phrase à haute voix consiste à **donner vie à un énoncé**. L'élève doit non seulement faire entendre les groupes qui structurent la phrase et lui donnent son sens mais aussi restituer sa courbe mélodique. L'enseignant devra attirer particulièrement l'attention des élèves sur les groupes de sens dans la phrase pour que le mot ne soit plus l'unité de lecture.

• Dans le cas d'une réplique de dialogue, l'enseignant demandera aux élèves de choisir une voix qui convient au personnage et de rendre compte du ton sur lequel les paroles seraient prononcées par ce personnage.

• Lire un paragraphe demandera aux élèves d'enchaîner des phrases tout en restituant l'unité de chaque phrase.

• Lire un texte nécessitera d'enchaîner les paragraphes tout en veillant à faire entendre les pauses signalant le passage de l'un à l'autre.

• En fin d'année, l'élève devra faire entendre le texte narratif et le texte dialogué par un changement de ton bien marqué.

• Le manuel propose la mise en œuvre de toutes ces activités de manière guidée et progressive.

On peut proposer aux élèves de s'entraîner par groupes de deux ou trois.

On peut de temps en temps proposer un entraînement à la maison pour une lecture oralisée le lendemain.

• Faire lire le passage à plusieurs élèves en choisissant des lecteurs de niveaux différents. Alterner une lecture « experte » avec une lecture « hésitante ». Encourager les essais et favoriser la prise de confiance en soi et le plaisir de lire à haute voix. L'enseignant peut bien sûr proposer « sa » lecture experte comme modèle.

• Cette activité orale consiste dans un premier temps en une lecture **oralisée**. Progressivement, celle-ci devient une lecture **partagée** puis une lecture **dialoguée**. Il s'agit de montrer aux élèves que la lecture expressive participe à la construction du sens et permet de donner vie au texte.

Dans le manuel, des consignes invitent les élèves à théâtraliser leur lecture, à mettre le ton, à bien distinguer la narration et les dialogues.

L'entraînement à la lecture à haute voix doit être régulier.

• Parfois, le manuel propose un **sujet de débat**. L'expression orale se met au service de la **communication** dans un échange d'idées. Les élèves sont invités à partager leurs points de vue, à entendre ceux des autres, à faire évoluer leurs représentations initiales. L'enseignant est le meneur de jeu : il distribue la parole et favorise l'écoute réciproque. Il peut aussi assumer le rôle du secrétaire notant des idées au tableau, prenant des notes pour garder une trace écrite des échanges.

# - **Activités proposées dans le manuel :**

- Lire une phrase à haute voix.
- Lire une phrase en respectant sa courbe mélodique et intonative.
- Lire une phrase en rendant compte des signes de ponctuation.
- Mettre le ton.
- Mimer la voix d'un personnage.
- Repérer une réplique de dialogue et la lire de manière expressive.
- Lire ou dire une réplique de dialogue (une phrase ou plusieurs).
- Lire un paragraphe.
- Raconter oralement un moment de l'histoire.
- Participer à un débat.

# ÉTAPE 4 *Enrichir et structurer le lexique des élèves*

## COMPÉTENCES

- ◗ Acquérir quotidiennement des mots nouveaux.
- ◗ Utiliser des synonymes.
- ◗ Trouver un mot de sens opposé.

◗ Regrouper des mots par familles ; trouver un ou des mots d'une famille donnée.

- ◗ Distinguer des homonymes usuels.
- ◗ Vérifier dans un dictionnaire le sens d'un mot.

#### DISPOSITIF

◗ Alternance réflexion individuelle et échanges collectifs.

## MATÉRIEL

- ◗ le manuel
- ◗ éventuellement la reproduction des mots sous forme d'étiquettes ou copiés au tableau.
- ◗ le dictionnaire
- ◗ le cahier réservé au français ou un cahierlexique
- ◗ des affichages collectifs
- ◗ le cahier d'activités

### TEMPS INDICATIF

■ 15 à 20 minutes

# **O** ACTIVITÉS DANS LE MANUEL

• L'apprentissage du lexique est une préoccupation forte de la méthode. À chaque épisode, des mots sont mis en valeur, étudiés, copiés, réemployés, mémorisés.

• Les activités lexicales portent sur les notions inscrites dans les programmes, mais vont également plus loin lorsque cela semble nécessaire pour assurer la compréhension ou l'expression. La notion de préfixe, par exemple, sera très importante pour comprendre des jeux de mots dans la période 4 (une sirène **dé**fraîchie), la polysémie dès la période 1.

• Chaque notion est d'abord découverte (ou redécouverte) puis reprise plus loin dans le manuel. Ainsi, un travail sur les synonymes ou sur les mots contraires sera proposé dans plusieurs épisodes, de manière différente, pour que la notion devienne de plus en plus familière à l'élève. Toujours contextualisé, l'apprentissage devrait être facilité.

# - **Notions particulièrement travaillées dans la méthode :**

#### – les synonymes ;

- les mots contraires ;
- les homonymes ;
- les familles de mots ;
- la formation des mots ;
- le sens des mots.

L'utilisation du dictionnaire est toujours possible, voire conseillée.

• Le manuel propose peu d'activités sur l'ordre alphabétique, mais la plupart des activités présentent les mots dans l'ordre alphabétique. L'enseignant pourra le faire remarquer aux élèves et consolider son apprentissage avec quelques manipulations. C'est à l'occasion de l'utilisation du dictionnaire que l'on reverra l'ordre alphabétique si nécessaire.

• Les activités lexicales proposées dans le manuel ne suivent pas un schéma figé : des questions s'enchaînent pour favoriser l'observation, la manipulation, la compréhension et la mémorisation des mots étudiés.

• Dans tous les cas, l'enseignant veillera à laisser aux élèves un temps de réflexion individuelle avant une mise en commun à l'oral.

La notion doit être comprise pour être retenue et réinvestie. Les élèves doivent construire leurs savoirs en tâtonnant, en formalisant (une règle peut être formulée et un ou deux exemples mémorisés), puis en s'exerçant.

# Différenciation/Remédiation

#### - **Groupe de besoin**

Si la recherche individuelle ne semble pas efficace, proposer aux élèves de réfléchir à deux : la confrontation de leurs représentations et de leurs réponses les mettra sans doute plus facilement en activité.

#### - **Groupe autonome**

Les élèves ayant rapidement construit la notion découverte peuvent chercher d'autres exemples.

# ✎ Trace écrite

- Une dictée à l'enseignant permettra de retenir une règle, même provisoire. La classe pourra choisir un mot-type ou une phrase type pour l'illustrer et la mémoriser. L'affichage pourra être collectif ou individuel, dans un cahier par exemple. La notion sera reprise à l'occasion d'autres épisodes et la règle pourra être affinée, complétée.

• En prolongement, le travail peut se poursuivre dans une leçon structurée sur la notion et des exercices d'application puis de réinvestissement.

L'**étude de la langue** doit en effet être approfondie dans des séances spécifiques. L'enseignant devra proposer des situations d'apprentissage structurées autour des faits de langue devant faire l'objet d'un apprentissage en CE1 en complément de notre méthode de lecture-écriture. Pour contextualiser ces apprentissages, des pistes d'études sont très fréquemment proposées au fil des séances.

L'étude aura pris sens en contexte, elle peut désormais se généraliser. Par exemple, l'étude de l'antonymie lexicale et grammaticale mérite plusieurs leçons et des exercices portant à la fois sur le lexique et la formation des mots par dérivation.

• L'étude du vocabulaire est bien évidemment à mettre au service de la lecture et de la production d'écrits. Toute étude doit être réinvestie en lecture, à l'occasion d'un nouvel épisode, et en écriture lorsqu'il faut trouver le mot juste pour exprimer une idée. Pour cela, les mots appris, les notions construites feront l'objet d'un affichage pour encourager les élèves à mobiliser aussi souvent que possible les connaissances nouvellement acquises. Ces affichages, collectifs ou individuels, deviendront des outils au même titre que le dictionnaire. L'enseignant les convoquera dès qu'un mot ne sera pas reconnu alors qu'une règle déjà vue pourrait résoudre l'incompréhension (par exemple le mot déboussolé n'est pas reconnu ou ne semble pas connu : les élèves doivent être invités à étudier sa formation, son radical et son préfixe).

• L'enseignant pourra enfin valoriser le réemploi du vocabulaire étudié dans les productions écrites. Chaque effort pour choisir le bon mot, le mot le plus précis, le mot le plus recherché mérite d'être mis en valeur. Choisir un mot contraire plutôt qu'utiliser la forme négative, éviter la répétition d'un mot en utilisant un mot de la même famille (il aime l'action / il aime être actif) sont par exemple à encourager, à valoriser.

# **ACTIVITÉS DANS LE CAHIER DE L'ÉLÈVE**

# - **Activités proposées dans le manuel et dans le cahier :**

- Dire autrement : trouver des synonymes ou des mots contraires.
- Distinguer des homonymes usuels.
- Construire une famille de mots.
- Développer un champ lexical.
- Enrichir son vocabulaire (thèmes).
- Trouver le sens d'un mot parmi plusieurs sens possibles (polysémie).

– Comprendre une expression (langage imagé, sens figuré) ; connaître et utiliser des expressions usuelles. Ces activités sont des activités d'entraînement, de mémorisation et de réinvestissement.

## ✎ Trace écrite

- Il est important de garder une trace écrite de tous ces mots nouvellement appris au fil des textes (dans un cahier réservé au français par exemple ou dans un cahier-lexique) : des homonymes à distinguer (par exemple *pain* et *pin*, mais aussi *a* et *à*, etc.), des synonymes à connaître (par exemple ceux des verbes *voir, entendre, faire, mettre,* etc.), des mots contraires, des familles de mots (*terre, atterrir, terrain, terrestre,* etc.), des champs lexicaux (*naviguer, voguer, nager, émerger,* etc.), des mots composés, des verbes de parole, des verbes de perception, des adjectifs de couleur, des adverbes de manière, des mots en *-eur*, en *-oir*, en *-ier*, etc.

- Tous ces mots auront un sens pour les élèves puisqu'ils auront été empruntés aux textes lus et étudiés pour leur formation ou leur sens précis. Ils renverront à des notions travaillées et seront autant d'aides pour poursuivre l'enrichissement et la structuration du lexique de chacun.

- À la fin du cahier, **« Ma boîte à mots »** est réservée notamment à cet usage : ces pages doivent en effet permettre de copier et de stocker des mots d'usage fréquent selon des analogies orthographiques afin de les mémoriser. L'élève utilisera cette « boîte » dès qu'il aura besoin de fixer un mot en l'écrivant (en l'inscrivant dans une liste pour qu'il ne soit pas isolé) ou lorsqu'il devra écrire ce mot pour vérifier qu'il en connaît bien l'orthographe. Tous les mots auront été lus et étudiés et devront être écrits fréquemment, l'idéal étant qu'en fin d'année tous les mots lus et écrits dans cette « boîte » soient effectivement mémorisés.

• À la fin de cette étape, l'enseignant fera relire le texte par plusieurs élèves. Il pourra également leur demander de raconter les éléments de l'histoire nécessaires à la compréhension de la suite, l'idéal étant que les élèves réemploient alors à bon escient le vocabulaire étudié.

# **FICHE-MÉTHODE 2 : La consolidation de la maîtrise du code pour mieux lire et écrire**

# **Page de révision du code**

#### **COMPÉTENCES** (B.O. JUIN 2008) ◗ Connaître les correspondances entre les lettres et les sons qu'elles transcrivent. ◗ Lire aisément les mots étudiés. ◗ Lire aisément les mots les plus fréquemment rencontrés (dont les mots-outils). *DANS LES PRODUCTIONS DICTÉES ET AUTONOMES :* ◗ Respecter les correspondances entre lettres et sons. ◗ En particulier, respecter les règles relatives à la valeur des lettres en fonction des voyelles placées à proximité. ◗ Orthographier sans erreur les mots les plus fréquemment rencontrés ainsi que les mots-outils appris. **MATÉRIEL** ◗ le manuel ◗ éventuellement des étiquettes-mots ◗ un cahier réservé au français ◗ le cahier d'activités de l'élève ◗ des affichages à usage collectif: le tableau des sons du manuel, des tableaux récapitulatifs construits avec les élèves (je vois/j'entends…) **DISPOSITIE** ◗ En alternance : réflexion individuelle et échanges collectifs. TEMPS INDICATIF ■ 30 minutes.

• Les activités menées sur le code visent à **consolider la mémorisation des correspondances graphophonologiques**. L'entrée se fait soit par la lettre, soit par le son. Entrer par la lettre permet d'axer l'apprentissage sur l'orthographe.

Reprendre tous les sons en CE1 ne nous semble pas pertinent car les élèves ont déjà acquis des correspondances régulières. Par ailleurs, pour motiver les élèves qui ont rencontré des difficultés au CP, présenter autrement l'apprentissage du code alphabétique peut être efficace: il s'agit cette année d'**apprendre à orthographier** et non plus seulement à décoder. Si l'on met l'accent sur l'écriture, c'est l'étude des lettres qui doit être privilégiée: les lettres qui permettent d'écrire des sons (les phonogrammes), les lettres qui donnent des informations sur la formation et le sens des mots ou leurs liens grammaticaux (les morphogrammes). L'étude sera progressive et spiralaire pour reprendre tous les graphèmes qui peuvent encore poser problème aux élèves.

• L'apprentissage du code proposé dans le manuel se fait à partir des **mots du texte ou de l'histoire** et de **mots d'usage fréquent** dans la langue.

Le déroulement d'une séance «code» suit le schéma ci-après:

# ÉTAPE 1 *Observer des correspondances grapho-phonologiques*

Observation : *« Quand tu vois la lettre « … » tu n'entends pas toujours le son […] ».*

• Demander aux élèves de lire les mots contenus dans le tableau et de rappeler les règles du code: « Quand je vois telle lettre, je peux entendre tel son comme dans… » ou « Quand j'entends tel son, je peux voir écrite(s) telle(s) lettre(s)… ».

Leur demander s'ils connaissent d'autres mots répondant aux mêmes correspondances. Noter éventuellement ces mots au tableau sous forme de listes analogiques.

• Proposer l'**activité 1** : il s'agit de lire les mots et de les situer dans le tableau. Les élèves peuvent réaliser l'exercice individuellement ou collectivement, à l'écrit ou à l'oral. Ce peut être l'occasion de faire lire à haute voix des élèves petits lecteurs et de leur donner confiance: les mots sont presque toujours extraits de l'épisode et ont donc déjà été lus.

#### Différenciation

#### - **Groupe de besoin**

Donner une reproduction du tableau du manuel à remplir avec des étiquettes aux élèves ayant des difficultés avec les correspondances grapho-phonologiques.

#### - **Groupe autonome**

Les élèves ayant déjà acquis les correspondances grapho-phonologiques peuvent chercher d'autres mots pour compléter les tableaux.

• Demander aux élèves de formuler une règle d'après leurs observations. Cette règle peut être présentée sous forme de schéma, de tableau, de liste. Les mots types retenus sont alors ceux de la classe.

# ÉTAPE 2 *Formaliser et mémoriser les règles du code*

• Lire aux élèves l'encadré « **Je retiens** ». Il formalise ce qu'il faut retenir. Le comparer avec la règle retenue par les élèves.

Cet encadré propose d'autres mots « types » pour augmenter le nombre d'exemples caractéristiques, parfois plus « usuels », et laisser l'enseignant et les élèves choisir ceux qu'ils garderont dans leur cahier de français.

Les élèves doivent pouvoir se référer à un affichage porteur de sens pour eux : si pour certains le « a » est celui de **a**vion, pour d'autres il peut être celui de m**a**tin ou **a**nim**a**l. Les mots-référents ne sont jamais communs à toutes les classes : ils dépendent de la situation de découverte du graphème et de son utilisation. Nous avons souhaité laisser cette souplesse dans notre méthode afin que chaque classe puisse choisir les mots qui aideront le mieux les élèves à mémoriser telle ou telle graphie (exemple: for**ê**t, fen**ê**tre ou f**ê**te pour associer le « ê» au son [3]).

Toutefois, un tableau des signes phonologiques utilisés dans la méthode est proposé dans le manuel (pp. 174-175) et des mots « exemples » ont été retenus. L'enseignant pourra ou non s'en inspirer.

## ✎ Trace écrite

- Afin de conserver une trace écrite pouvant servir d'outil à l'élève ou à la classe, on copiera l'encadré ou un schéma récapitulatif des correspondances grapho-phonologiques revues (affichage collectif ou copie individuelle).

• **Tout travail sur le code est au service de la lecture et de l'écriture**. Un **réinvestissement** des connaissances doit pouvoir s'opérer lors de la lecture des épisodes suivants et lors des activités écrites. Il conviendra par exemple de repérer les nouveaux mots comportant des graphèmes déjà étudiés : les élèves devront réinvestir leurs connaissances du code pour les déchiffrer puis leurs connaissances du lexique pour comprendre le sens du mot.

De même, lors des productions d'écrits, l'enseignant laissera les élèves orthographier des mots inconnus s'ils contiennent des graphèmes déjà étudiés. Le mot-référent sera alors convoqué: ainsi, pour écrire le mot prochain supposé inconnu, on dira aux élèves qu'il s'écrit comme main. Le mot prochain peut alors rejoindre la famille des mots en -ain sur l'affiche (ou la fiche) qui a été élaborée avec les élèves.

• À la fin du cahier, « **Ma boîte à mots** » pourra également permettre aux élèves de noter les motsréférents pour chaque graphie et de s'y reporter en cas de besoin.

# ÉTAPE 3 *Exercices de lecture rapide ou attentive*

Les activités d'observation, de tri, de lecture attentive ou rapide doivent favoriser la mémorisation des graphies simples et complexes et permettre celle de mots usuels par analogie dans le lexique orthographique.

# - **« Lis rapidement »**

Faire lire à voix haute les mots et les groupes de mots (un élève lit un mot, un autre élève le mot suivant, etc.) puis demander aux élèves de verbaliser leurs stratégies pour décoder les mots méconnus ou inconnus. Chaque liste s'attache à un graphème ou à un phonème particulier afin de favoriser la mémorisation de mots « types ». Les mots sont ordonnés du plus simple à lire au plus difficile.

# - **« Trouve l'intrus »**

Le mot intrus est le plus souvent celui qui ne se lit pas de la même façon que les autres. Dans un premier temps, l'élève lit silencieusement la liste et cherche l'intrus. Dans un second temps, une lecture à haute voix vient valider la réponse. Le découpage syllabique ou l'ordre des lettres permet souvent de lever la difficulté.

Il est important d'insister ici sur la notion de **syllabe** et d'environnement de la **lettre** : les mots « cab**an**e », « lap**in**e » et « f**en**être » posent problème aux élèves qui voient les lettres « an », « in » et « en » mais qui ne doivent pas dire [ã] ni [ɛ̃]. Dans le manuel, cette activité consistant à trouver des intrus dans une liste est très souvent proposée car elle permet de revenir sur cette difficulté en attirant l'attention des élèves sur le découpage syllabique et la présence ou non d'une voyelle par exemple après le graphème étudié (son environnement).

# Remédiation

- Faire travailler les élèves ensemble. Les faire lire ou leur lire les mots. Leur demander de justifier leurs réponses. Leur proposer d'autres listes (3 mots seulement) sous forme de jeu. Des idées d'activités de remédiation sont proposées dans les séances d'étude du code.

# ÉTAPE 4 *Mémoriser des mots-outils*

• Dans le manuel, le travail sur le code se fait à partir des **mots du texte ou de l'histoire** et de **mots d'usage fréquent** dans la langue. Les **mots-outils** sont également intégrés : les apprendre en repérant une particularité orthographique nous semble intéressant. Ils seront ainsi mémorisés pour leur sens et pour cette particularité orthographique. Ils s'inscriront dans le lexique orthographique des élèves non seulement en tant que mots-outils mais aussi en tant que mots appartenant à une famille analogique (mots en « ain », mots en « qu », etc.). Pour les mémoriser, nous encourageons les élèves à les copier puis à les utiliser dans des phrases porteuses de sens car liées à l'épisode.

• Faire lire les mots-outils. Vérifier leur compréhension (en les faisant utiliser dans des phrases inventées par les élèves par exemple). Les mettre en lien avec la leçon sur le code. Les faire copier sur une ardoise, au tableau, sur une affiche ou sur le cahier.

• Proposer ensuite aux élèves de compléter les phrases du manuel avec ces mots-outils.

#### Différenciation

#### - **Groupe de besoin**

Donner une phrase photocopiée comportant un « trou » et des étiquettes avec les mots-outils. Demander aux élèves de compléter la phrase avec un mot-outil de la liste. L'enfant peut ensuite soit coller la phrase dans son cahier, soit la recopier.

- **Groupe autonome**
- Proposer l'exercice à l'écrit. Toutes les phrases seront copiées sans erreur et avec soin.
- Demander aux élèves d'inventer et de rédiger une autre phrase avec l'un des mots-outils non utilisés.

# ÉTAPE 5 *Activités dans le cahier de l'élève*

• Toutes les activités proposées dans le cahier d'activités visent l'**appropriation du code** et la **mémorisation de mots par l'écriture**. Elles sont variées et de **difficulté progressive**.

- Compléter des mots avec les graphèmes étudiés (lettre, digramme, trigramme) ou des graphèmes proches.
- Reconstruire des mots contenant les graphèmes étudiés ou des graphèmes proches.
- Classer des mots en fonction des graphèmes étudiés.
- Écrire des mots contenant les graphèmes étudiés.

• **Approfondissement :** l'enseignant pourra proposer des activités d'encodage supplémentaires et des dictées. Se reporter aux fiches spécifiques aux séances d'étude du code pour plus de précisions sur ces activités.

# Différenciation

#### - **Groupe autonome**

Des images illustrant des mots comportant les graphèmes étudiés ou des devinettes pourront être proposées aux élèves. Ils devront écrire les mots sur une ardoise ou un cahier avec possibilité de s'auto corriger (la réponse peut être inscrite au dos de l'image ou de la devinette).

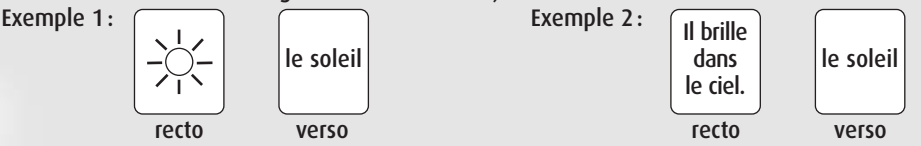

#### - **Groupe de besoin**

L'enseignant pourra proposer une dictée de mots « accompagnée ». Les élèves écrivent toutes les lettres « régulières » et l'enseignant les guide pour les graphèmes plus complexes en se référant à la leçon (pour écrire le mot « lendemain », il faut penser au mot « demain », lui-même s'écrivant comme le mot « main »).

• Dans des classes particulièrement hétérogènes, proposer certaines activités à réaliser en autonomie pour les élèves les plus performants afin de permettre à l'enseignant de travailler avec un petit groupe de besoin. Des propositions seront faites au fil des séances.

Afin de gérer au mieux l'hétérogénéité des classes, préciser aux élèves que certains exercices peuvent être faits par certains mais pas par d'autres pour le moment. Des critères de facilité ou de difficulté sont indiqués dans le déroulement des séances pour permettre à l'enseignant d'effectuer des choix selon le niveau de ses élèves.

Dans tous les cas, le cahier propose plusieurs exercices afin que l'enseignant dispose de plusieurs activités : la démarche est progressive, mais chacun doit néanmoins l'adapter à sa situation particulière. D'autres idées d'activités sont évoquées au fil des séances pour enrichir cette banque d'exercices.

# **FICHE-MÉTHODE 3 : La production écrite, de la copie à l'expression écrite**

**Page « Écrire des mots, des phrases, un petit texte »**

#### **COMPÉTENCES** (B.O. JUIN 2008) ◗ Copier un court texte (par mots entiers ou groupes de mots) en respectant l'orthographe, la ponctuation, les majuscules et en soignant la présentation. ◗ Concevoir et écrire de manière autonome une phrase simple cohérente, puis plusieurs, puis un texte narratif ou explicatif de 5 à 10 lignes. ◗ Relire sa production et la corriger ; corriger, en fonction des indications données, un texte copié ou rédigé de manière autonome. **DISPOSITIF** ◗ Travail individuel puis mise en commun à l'oral. ■ Correction individualisée pour les élèves en difficulté. ◗ Correction collective pour verbaliser les stratégies de chacun. MATÉRIEL ◗ le manuel ◗ un cahier réservé au français ◗ le cahier d'activités de l'élève TEMPS INDICATIF ■ 30 minutes.

Production écrite, production d'écrit(s), expression écrite, écriture, activités d'écriture, rédaction, etc. : que de synonymes! Quel que soit le vocable utilisé, il s'agit de **faire écrire les élèves**.

–Écrire des **mots** pour mémoriser leur forme orthographique.

–Écrire des **groupes de mots** pour automatiser les chaînes d'accord dans le groupe nominal notamment.

–Écrire des **phrases** pour apprendre à les construire, à organiser les groupes de sens et pour automatiser l'accord du verbe avec son sujet.

–Écrire des **petits textes** pour enchaîner avec cohérence et cohésion des phrases.

# ÉTAPE 1 *Écrire des mots*

# **COMPÉTENCES**

◗ Copier des énoncés sans erreur.

◗ Fixer l'orthographe de mots usuels en les écrivant et/ou en réfléchissant à leur orthographe (quelles lettres ? dans quel ordre?…).

◗ Relire et vérifier la correction d'un énoncé écrit.

• Afin d'intégrer des mots à son **lexique orthographique**, l'élève doit rencontrer ces mots à plusieurs reprises et les écrire en réfléchissant aux lettres qui les composent.

Diverses manipulations sont proposées dans le manuel pour s'approprier de nouveaux mots: les copier, les reconstruire à partir de lettres ou de syllabes mélangées, les utiliser dans divers énoncés.

Les premiers mots travaillés sont des noms communs, associés rapidement à des articles, puis des verbes, des adjectifs qualificatifs et des adverbes, afin de permettre aux élèves d'observer les particularités morphologiques et syntaxiques de chacun.

• L'enseignant veillera à ce que la **copie** s'effectue **sans erreur**. L'enseigner est fondamental car cet apprentissage ne va pas de soi: l'élève va devoir apprendre à écrire mot à mot et non plus lettre à lettre; il va devoir se concentrer sur les lettres et leur ordre pour former des syllabes puis le mot; il devra ensuite apprendre à vérifier par une relecture attentive que le mot écrit correspond bien à celui qu'il doit pouvoir lire.

- **Les activités proposées dans le manuel** permettent ces apprentissages :

- Retrouver et écrire un mot lu dans l'épisode à partir d'une illustration et de ses syllabes mélangées.
- Retrouver et écrire un mot lu dans l'épisode à partir d'une définition et de ses lettres mélangées.
- Construire et écrire des mots à partir de syllabes (des noms, des verbes, des adjectifs qualificatifs).
- Reconnaître des mots.
- Le dispositif prévoit un travail individuel suivi à la fois d'une correction collective et d'une correction personnalisée pour les élèves en difficulté.

Lors de ces activités, faire lire les élèves petits lecteurs puisque les énoncés sont courts et ont déjà été rencontrés.

Dans le manuel, un encadré demande souvent à l'élève de placer un déterminant devant le nom (un, une, des, le, la, l', les) pour le familiariser avec le groupe nominal minimal.

# Différenciation

L'enseignant pourra proposer des activités d'encodage et des dictées.

#### - **Groupe de besoin**

Des étiquettes peuvent être données aux élèves en début d'année pour faciliter la manipulation des lettres et des syllabes en vue de construire des mots. Pour certains, ces étiquettes seront collées dans le cahier, pour d'autres les mots obtenus seront copiés.

#### - **Groupe autonome**

Des activités d'encodage peuvent être proposées régulièrement pour habituer les élèves à écrire des mots sans erreur. Les mots à écrire peuvent être illustrés sur des étiquettes ou des affiches.

 $\blacktriangleright$  Les activités proposées dans le cahier d'activités permettent une nouvelle rencontre avec les mots étudiés dans le manuel :

– soit parce qu'ils sont lus et copiés dans un résumé de l'épisode;

– soit parce qu'ils doivent être écrits dans les divers exercices portant sur la structuration du lexique, la consolidation du code ou les activités d'écriture.

# ÉTAPE 2 *Écrire des groupes de mots (à partir de la période 3)*

## **COMPÉTENCES**

- ◗ Copier sans erreur des groupes de mots liés sémantiquement et syntaxiquement.
- ◗ Écrire des groupes nominaux en respectant la chaîne des accords.
- ◗ Marquer le pluriel dans le groupe nominal.
- ◗ Distinguer le masculin et le féminin.
- ◗ Enrichir des groupes nominaux.
- ◗ Relire et vérifier la correction du groupe de mots.

• Dans la période 3, une nouvelle activité apparaît dans le manuel pour **construire et écrire des groupes nominaux**.

Progressivement, les élèves sont amenés à associer un nom et un article à un adjectif qualificatif puis à un complément du nom. La chaîne des accords dans le groupe nominal se met en place intuitivement dans le manuel, mais des leçons plus explicites pourront venir compléter les séances.

Dans les activités de copie et de dictée, l'enseignant s'attachera désormais aux groupes nominaux pour mettre en valeur leur unité syntaxique et sémantique.

- **Les activités proposées dans le cahier d'activités** permettent une nouvelle rencontre avec les mots et les groupes de mots étudiés dans le manuel:

– Construire des groupes nominaux à partir d'éléments proposés (articles, noms communs, adjectifs qualificatifs, groupes nominaux compléments du nom).

– Choisir le bon nom pour compléter un groupe nominal et respecter son genre et son nombre.

– Choisir le bon adjectif qualificatif pour compléter un groupe nominal et respecter son genre et son nombre.

Le dispositif est le même que précédemment.

# Différenciation

#### - **Groupe de besoin**

Des étiquettes peuvent être données aux élèves pour faciliter la manipulation des mots au moment de la construction des groupes nominaux. Pour certains, ces étiquettes seront collées dans le cahier, pour d'autres les groupes nominaux obtenus seront copiés.

#### - **Groupe autonome**

L'enseignant pourra proposer aux élèves d'écrire des groupes de mots illustrés comme précédemment (exemples : *un bouquet de fleurs*, *une machine à laver*, etc.).

- **Les activités proposées dans le cahier d'activités** permettent d'automatiser la lecture et l'écriture de groupes nominaux:

– soit parce qu'ils sont lus et copiés dans un résumé de l'épisode;

– soit parce qu'ils doivent être utilisés dans les activités d'écriture.

# ÉTAPE 3 *Écrire des phrases*

#### COMPÉTENCES

- ◗ Écrire des phrases complètes, correctes sur les plans sémantique, syntaxique et graphique.
- ◗ Copier des phrases sans erreur, progressivement par groupes de mots (groupes de sens).
- ◗ Organiser une phrase (ordre des mots).
- ◗ Respecter l'accord du verbe avec son sujet.
- ◗ Enrichir une phrase avec des compléments de verbe ou de phrase.
- ◗ Ponctuer une phrase.
- ◗ Relire et vérifier la correction d'une phrase écrite.

• **Copier d'un seul coup d'œil** et **construire des phrases simples** sont les capacités que le manuel se propose de faire acquérir aux élèves. Diverses activités, dans le manuel et dans le cahier, devraient conduire à ces compétences.

Pour que l'enfant s'entraîne à concevoir des phrases pour exprimer sa pensée, le manuel propose des jeux de construction et de reconstruction de phrases, des exercices d'expansion ou de réduction, ou encore des manipulations consistant à déplacer les groupes dans la phrase pour créer des effets de sens.

Lors des productions d'écrits, l'unité imposée est la phrase. Dans un premier temps, il est demandé à l'élève d'écrire une phrase pour légender une image, de rédiger une ou deux phrases explicatives, de copier une phrase. Ce n'est que progressivement que l'on demandera aux élèves d'enchaîner deux phrases, puis trois, pour produire un petit texte.

# - **Activités proposées dans le manuel:**

- Copier une phrase du texte mot à mot et sans erreur.
- Retrouver puis écrire sans erreur une phrase du texte dont les groupes de mots ont été mélangés.
- Segmenter les mots d'une phrase du texte dont les mots sont collés ; la recopier sans erreur.
- Corriger une phrase de l'histoire volontairement modifiée; la recopier sans erreur.

– Retrouver puis copier sans erreur une phrase de l'histoire en choisissant les mots qui conviennent pour la compléter.

– Construire une phrase à partir de quelques mots donnés.

– Retrouver deux phrases qui se sont mélangées ; les reconstruire et les copier sans erreur (l'ordre des mots est respecté dans un premier temps).

## Différenciation

#### - **Groupe de besoin**

Des étiquettes peuvent être données aux élèves pour faciliter la manipulation des mots et des groupes de mots au moment de la construction des phrases. Pour certains ces étiquettes seront collées dans le cahier, pour d'autres les phrases obtenues seront copiées.

#### - **Groupe autonome**

Selon le même principe que pour les mots et les groupes nominaux, l'enseignant pourra proposer aux élèves d'écrire des phrases illustrées par un dessin ou une photographie.

- **Les activités proposées dans le cahier d'activités** permettent de lire, d'écrire ou de réécrire de nombreuses phrases :

- soit parce qu'elles sont lues dans un résumé de l'épisode;
- soit parce qu'elles doivent être copiées, construites ou rédigées dans les activités d'écriture;
- soit à partir d'illustrations.

# ÉTAPE 4 *Écrire un petit texte*

## **COMPÉTENCES**

- ◗ Enchaîner des phrases avec cohérence.
- ◗ Raconter, décrire, expliquer.
- ◗ Utiliser des connecteurs et des reprises anaphoriques nominales et pronominales.

◗ S'entraîner à la relecture, à la réécriture et à l'amélioration d'une production écrite ou à la vérification de la correction d'un texte écrit.

• Très progressivement les élèves vont être amenés à construire des petits textes. Il s'agira tout d'abord d'enchaîner deux phrases puis trois pour légender une image par exemple, puis de construire une petite histoire, une description ou un petit raisonnement en quelques phrases.

# - **Activités proposées dans le manuel:**

- Enchaîner des phrases après les avoir remises dans l'ordre du récit.
- Écrire quelques phrases et les enchaîner.
- Produire des écrits : sujets d'imagination, de création.

• Les dispositifs peuvent être variés:

– Le travail peut être individuel et suivi d'une correction individualisée ou collective. Une correction personnalisée est toujours souhaitable, si le temps le permet.

– La production écrite peut être collective: les élèves peuvent écrire à deux, ou bien à trois ou quatre, dans le cadre d'un atelier par exemple.

– L'enseignant peut enfin se joindre à un petit groupe d'élèves ayant des difficultés à écrire: il les accompagne, les guide et étaie leurs essais. Il peut aussi prendre le rôle du secrétaire dans une dictée à l'adulte en début d'année pour montrer aux élèves comment il s'y prend pour écrire un énoncé et particulièrement comment il s'appuie sur ses connaissances orthographiques, ses stratégies graphophonologiques et sa connaissance des marques grammaticales. Au fil de l'année, il confiera la plume aux élèves pour écrire quelques mots, puis quelques phrases ; il guidera de moins en moins pour favoriser l'autonomie des élèves.

• Dans tous les cas, encourager et valoriser la production écrite : évaluer les progrès, les efforts, la bonne exécution des consignes, la richesse et la pertinence des idées, l'utilisation des outils d'aide à l'écriture mis à disposition des élèves, la relecture et la réécriture.

Pour les élèves parvenant déjà à concilier la recherche des idées, la mise en mots et la correction syntaxique et orthographique, évaluer éventuellement cette correction.

Au fil de l'année, les exigences pourront augmenter en fonction des progrès des élèves.

Il s'agit bien sûr d'une initiation à la production écrite, mais nous sommes convaincus que son apprentissage dès le cycle 2 favorise la réussite ultérieure en ce domaine.

# - **Activité proposée dans le cahier de l'élève :**

• Il s'agit d'une activité d'écriture guidée par des illustrations et assistée : l'élève construit son texte mais des mots dont il peut avoir besoin sont donnés (noms et verbes notamment).

• Présenter l'activité aux élèves : l'exercice consiste à légender chaque image en écrivant une phrase pour raconter ce que l'on voit. Il ne s'agit pas de reprendre une phrase du manuel et de la « copier » mais bien d'en inventer une qui correspond à l'image proposée.

• En début d'année, proposer aux élèves de formuler des phrases qui pourraient décrire l'image 1 (exemple exercice 6,p. 5 du cahier : Une chèvre mange une fleur.). Leur demander leur procédure pour écrire cette phrase. Leur rappeler l'importance de la segmentation de la phrase en mots, la majuscule et le point. Leur rappeler qu'ils connaissent de nombreux mots pour les avoir lus et écrits et qu'ils doivent connaître l'orthographe de certains (par exemple : chèvre, fleur). Leur préciser que ces mots figurent dans le manuel, dans le cahier et dans leur cahier de français très certainement. Leur indiquer que certains mots sont donnés en aide s'ils en ont besoin (par exemple : elle mange). Il n'est pas obligatoire d'utiliser ces mots : ce sont des aides en cas de manque d'inspiration !

• Par la suite, les élèves reconnaîtront l'exercice et pourront alors se mettre en activité. Pour le groupe de besoin, un dispositif en binôme peut être rassurant et productif, chacun écrivant une phrase.

• Il est important de rassurer les élèves lors de cette activité : les mots nécessaires pour « écrire » la phrase sont à portée de main, ils ont été lus lors de l'épisode, écrits le plus souvent, et la phrase peut ne contenir que quelques mots... L'important est de parvenir à écrire un énoncé court de la manière la plus correcte possible (respect de la syntaxe et de l'orthographe, écriture lisible et soignée).

## Différenciation

- Proposer aux élèves d'essayer de ne pas utiliser l'aide fournie en début d'exercice et de rédiger des phrases un peu plus longues, voire deux phrases.

# **FICHE-MÉTHODE 4 : Révisions et évaluation**

# ÉTAPE 1 *Révisions*

# **O** DANS LE MANUEL

Une page « Je révise » est proposée dans le manuel à chaque fin de période.

# **Lecture de mots et de mots-outils**

• Il s'agit de relire des mots contenant les lettres ou les sons étudiés, mots rencontrés à plusieurs reprises dans le manuel et le cahier d'activités, ainsi que les mots-outils étudiés tout au long des épisodes de l'histoire. Cette lecture permet aux élèves de consolider à nouveau leur connaissance du code et leur mémorisation de mots usuels.

• Faire lire les mots, mot après mot, ligne après ligne. Les faire éventuellement écrire sur des ardoises puis lire à nouveau.

- Afin de rendre cette activité plus ludique, on peut poser des questions pour faire rechercher les mots à lire :

Qui peut lire le  $2<sup>e</sup>$  mot de la ligne b) ? Quel mot signifie « ... » ligne c) ? Qui peut utiliser le  $3<sup>e</sup>$  mot de la ligne a) dans une phrase ? Quel mot compte « ... » lettres ligne a) ? Quel mot commence par un « ... » et se termine par un « ... » ligne b) ? etc.

# **Lecture d'un résumé de l'œuvre étudiée**

• Il s'agit d'un résumé de l'histoire, texte inédit mais à la portée des élèves car reprenant des mots du texte. Cette lecture est facilitée par la connaissance de l'histoire.

• Proposer aux élèves de lire le résumé silencieusement puis leur demander de le lire oralement, phrase par phrase. Ils peuvent bien sûr s'entraîner deux par deux en chuchotant avant de lire la phrase à haute voix.

# **O** DANS LE CAHIER

• Le cahier d'activités propose trois pages de révisions à la fin de chacune des quatre premières périodes ainsi qu'une page « mots croisés » à la fin de chaque période.

• Les **révisions** portent essentiellement sur le code et proposent de lire et d'écrire de nombreux mots usuels en réinvestissant les connaissances en cours d'acquisition. Ces activités permettent de revenir sur les correspondances grapho-phonologiques que doivent maîtriser les élèves de CE1 à la fin du cycle 2. Il s'agit de mobiliser dans de nouvelles situations des savoirs et des capacités que les élèves doivent désormais apprendre à maîtriser.

• Les pages de révisions peuvent être proposées aux élèves à la fin de la période, sur deux, trois ou quatre jours, lors de la découverte des autres types de textes présents dans le manuel (textes documentaires, poèmes, etc.).

L'important est de montrer aux élèves leurs progrès en lecture et en écriture grâce à la maîtrise du code et à leur capacité à mémoriser des graphies par analogies.

• Les **mots croisés** permettent de réinvestir des mots de l'histoire rencontrés à plusieurs reprises en lecture et en écriture. Chaque mot est écrit lettre après lettre dans une case et cela participe à fixer l'image orthographique du mot dans le lexique mental de l'élève. Le sens des mots est bien sûr convoqué pour trouver la réponse à la « devinette ».

# ÉTAPE 2 *Évaluation*

Le guide du maître propose une double-page d'évaluation par période. Les compétences exercées dans les activités du manuel et du cahier sont à nouveau convoquées pour vérifier les progrès des élèves et constater les acquisitions attendues par les programmes.

#### COMPÉTENCES ÉVALUÉES / ACTIVITÉS PROPOSÉES

## **Lire et comprendre une phrase / un petit texte.**

- Choisir l'illustration qui convient pour un texte.
- ◗ Choisir le résumé / le titre qui convient pour un texte.
- ◗ Répondre par écrit à une ou deux questions de compréhension.

# **Comprendre le sens d'un mot en fonction du contexte.**

- ◗ Choisir le sens d'un mot parmi plusieurs possibilités.
- ◗ Proposer des synonymes ou des mots contraires.

#### **Orthographier des mots usuels étudiés.**

◗ Écrire des mots pour légender des dessins.

# **Copier un court texte correctement (sans erreur).**

- ◗ Copie d'une phrase en écriture cursive.
- ◗ Copie de deux phrases, puis trois, etc.

# **Produire et écrire des phrases simples ou un court texte.**

- ◗ Choisir des mots dans des colonnes pour écrire des phrases.
- ◗ Légender des dessins.

## **Écrire sous la dictée des mots puis des phrases en respectant les correspondances grapho-phonologiques étudiées.**

- ◗ Dictée de mots.
- ◗ Dictée de phrases.

## Différenciation/Remédiation

- L'évaluation peut être différenciée. Afin de ne pas mettre les élèves du groupe de besoin en difficulté, nous proposerons d'évaluer *leurs* compétences. Nous proposerons par exemple l'encodage de 3 mots au lieu de 6, la copie d'une phrase présentant moins de difficultés, etc. Il faudra néanmoins prévenir l'élève et ses parents de cette différenciation : l'on peut adapter une évaluation aux capacités d'un élève pour ne pas le mettre en échec et pour le rassurer quant à ses progrès, mais les compétences attendues en fin de cycle seront évaluées par l'enseignant au fil de l'année et c'est bien au regard de celles-ci que le niveau de l'élève pourra être défini.

# ÉTAPE 3 *Correction / Remédiation*

• En fonction des résultats à l'évaluation, des groupes de besoin apparaîtront et l'enseignant devra alors prendre en compte ces différents besoins pour proposer des activités différenciées lors des séances (il proposera par exemple plus d'exercices d'encodage au groupe A qu'aux autres, etc.).

Au fil des périodes et de l'année, les groupes de besoin évolueront et les activités de différenciation également.

#### **DISPOSITIF**

◗ Travail individuel.

## **MATÉRIEL**

◗ Les fiches photocopiées du guide du maître.

#### TEMPS INDICATIF

■ 15' à 30'.

## DÉROULEMENT

◗ Présenter les exercices, vérifier la bonne compréhension des consignes et l'interprétation des dessins.

## ÉVALUATION / APPRÉCIATION

◗ Évaluer les progrès des élèves : prendre en compte leurs réussites et les verbaliser puis noter leurs difficultés pour constituer les groupes de besoin.

# • Exercice 1 **Lire et comprendre une phrase / un petit texte.**

La non-réussite à cet exercice montrera qu'un élève n'est pas encore lecteur. S'il n'a pas réussi à prendre en compte certains indices pour associer le texte à l'image (les mots clés), il faudra envisager un réapprentissage du code associé à un travail de compréhension littérale.

L'on demandera à l'élève, par exemple, de signaler les mots qu'il (re)connaît dans l'énoncé et ceux qu'il ne (re)connaît pas. L'enseignant l'aidera alors à décoder les mots non reconnus puis à construire le sens de la phrase grâce à l'ordre des mots (de qui parle-t-on ? que fait-il ?).

## • Exercice 2 **Comprendre le sens d'un mot en fonction du contexte**

Pour remédier à une non-réussite de cet exercice de vocabulaire, il faudra vérifier les capacités de lecture avant tout, puis la mémorisation des mots rencontrés dans la période.

# • Exercice 3 **Orthographier des mots usuels étudiés**

Cet exercice reprend les mots illustrés et travaillés dans le cahier d'exercices. La plupart respectent les correspondances grapho-phonologiques. En cas d'échec à cet exercice, l'enseignant pourra proposer des exercices d'encodage chaque jour : sur le principe de « la phrase du jour » que l'on écrit chaque matin ou chaque soir de manière ritualisée, on pourra consacrer chaque jour 5 à 10 minutes pour « encoder » deux ou trois mots que l'on ne connaît pas mais que l'on doit pouvoir écrire en respectant les correspondances régulières entre phonèmes et graphèmes, ou que l'on connaît mais que l'on doit écrire plusieurs fois pour bien mémoriser leur image orthographique.

## • Exercice 4 **Copier un court texte correctement**

La copie sans erreur demande beaucoup de concentration. Une relecture attentive est également indispensable. Il faudra habituer les élèves à relire leur production mot à mot en comparant le modèle et leur écrit et éveiller leur vigilance orthographique en les questionnant sur les difficultés repérées dans l'énoncé (les lettres muettes par exemple, les marques du pluriel, etc.).

## • Exercice 5 **Produire et écrire des phrases simples ou un court texte**

Cet exercice reprend une image du cahier. L'élève doit réinvestir des mots de vocabulaire lus et écrits déjà à plusieurs reprises. Si l'élève échoue à cet exercice, lui proposer de l'aide en acceptant qu'il utilise son cahier de français, un lexique des mots rencontrés dans la période, « Ma boîte à mots », etc.

# • Exercice 6 **Écrire sous la dictée**

Orthographier correctement des mots lors d'une dictée permet de vérifier la capacité de l'élève à mobiliser ses connaissances dans un nouveau contexte. Si un élève échoue à cet exercice, commencer par lui dicter des mots, puis des groupes de mots, puis une phrase de quelques mots, de manière très progressive et très rassurante.

Il est également possible de dicter deux ou trois mots puis un groupe de mots et enfin une phrase.

# **FICHE-MÉTHODE 5 : Mise en réseau d'œuvres de littérature de jeunesse**

# COMPÉTENCES (B.O. IUIN 2008)

◗ Comparer un texte nouvellement entendu ou lu avec un ou des textes connus (thèmes, personnages, événements, fin).

◗ Lire ou écouter lire des œuvres intégrales, notamment de littérature de jeunesse et rendre compte de sa lecture.

# *Qu'est-ce qu'un réseau littéraire ?*

Une mise en réseau doit permettre de:

– **Lire** des œuvres intégrales destinées à de jeunes lecteurs: des formes brèves comme l'album et le conte puis des formes un peu plus longues comme le récit illustré, la nouvelle, la bande dessinée, la saynète, le roman jeunesse.

– Affiner la **compréhension** et l'**interprétation** d'un texte littéraire par la lecture d'autres textes.

– **Mettre en relation**, **comparer** des textes littéraires et les **mettre en réseau** ou en **constellation**: en dégager des ressemblances et des différences, des constantes et des variantes, tisser des liens entre eux. – Enrichir sa **culture** et sa connaissance des genres, des figures littéraires, des auteurs et des illustrateurs

de la littérature de jeunesse.

– **Échanger** et **partager** des lectures.

Voici les questions que l'enseignant peut poser à ses élèves pour constituer avec eux des réseaux:

- Avez-vous déjà lu des histoires comparables?
- Avez-vous déjà lu des histoires où les personnages agissent ou pensent de la même façon?
- Avez-vous déjà lu des histoires du même auteur?
- Avez-vous déjà lu des histoires qui se terminent ainsi?
- Avez-vous déjà lu des histoires racontées sous forme de dialogues?

– Cette histoire ne vous fait-elle pas penser à une autre histoire? Laquelle? Pourquoi? Etc.

# *Différents réseaux possibles*

# • Autour d'un **genre littéraire**

Pour repérer les caractéristiques d'un conte, d'un récit réaliste, d'un récit policier, d'un album, d'un texte de théâtre, d'un texte poétique, d'un récit de voyage, etc.

# • Autour d'un **auteur**, d'un **illustrateur**

Pour identifier des constantes et des variantes dans le style et les thèmes abordés.

• Autour d'un **personnage** typique ou stéréotypé

Pour comprendre ce qu'est un archétype (la figure originale qui sert de modèle) et être sensible aux écarts avec ce qui pourrait être attendu (dans un comportement, dans des intentions, etc.).

## • Autour d'une **situation**

Pour comparer les réactions des uns et des autres quand ils vivent une même situation (par exemple, affronter ou fuir face au danger, etc.).

## • Autour d'une **réécriture**

Pour apprécier un conte détourné, un pastiche, une parodie, etc.

## • Autour d'un **thème**

Pour regrouper des œuvres ayant un thème commun et envisager différents traitements de ce thème (par exemple les disputes entre frères et sœurs, etc.).

# ENTENDRE DES RÉCITS (LECTURES OFFERTES)

Après avoir sélectionné quelques œuvres, les lire à haute voix aux élèves, une par semaine… ou une par jour!

Chaque lecture offerte peut être l'occasion d'échanger sur les points communs et les différences avec l'œuvre étudiée dans le manuel en repérant par exemple une situation semblable à celle que l'on vient de lire ou la présence d'un personnage qui n'a pas le même rôle. Cet échange est un moment où l'oral domine dans la classe. On peut envisager de garder une trace écrite des observations faites par les élèves sous forme de dictée à l'adulte.

Il est important que tous les récits lus par l'enseignant puissent ensuite être mis à disposition des élèves (dans le coin lecture de la classe ou à la BCD) pour leur permettre de les relire.

# LIRE DES RÉCITS (LECTURES PERSONNELLES)

Au fil de l'année, les lectures offertes peuvent être complétées par des lectures personnelles. Si le réseau est important, l'enseignant peut choisir les récits qu'il lira à haute voix et proposer les autres en lecture silencieuse aux élèves. À la fin de la période, il est intéressant de faire le point sur les lectures de chacun et de dégager comme précédemment les ressemblances et les différences constatées entre les œuvres littéraires.

# **O COMPARER LES RÉCITS**

• Il s'agit de chercher des ressemblances entre des œuvres mais aussi des différences, pour bien montrer la singularité de chacune d'elles.

• Il est possible de compléter un tableau au fil des lectures:

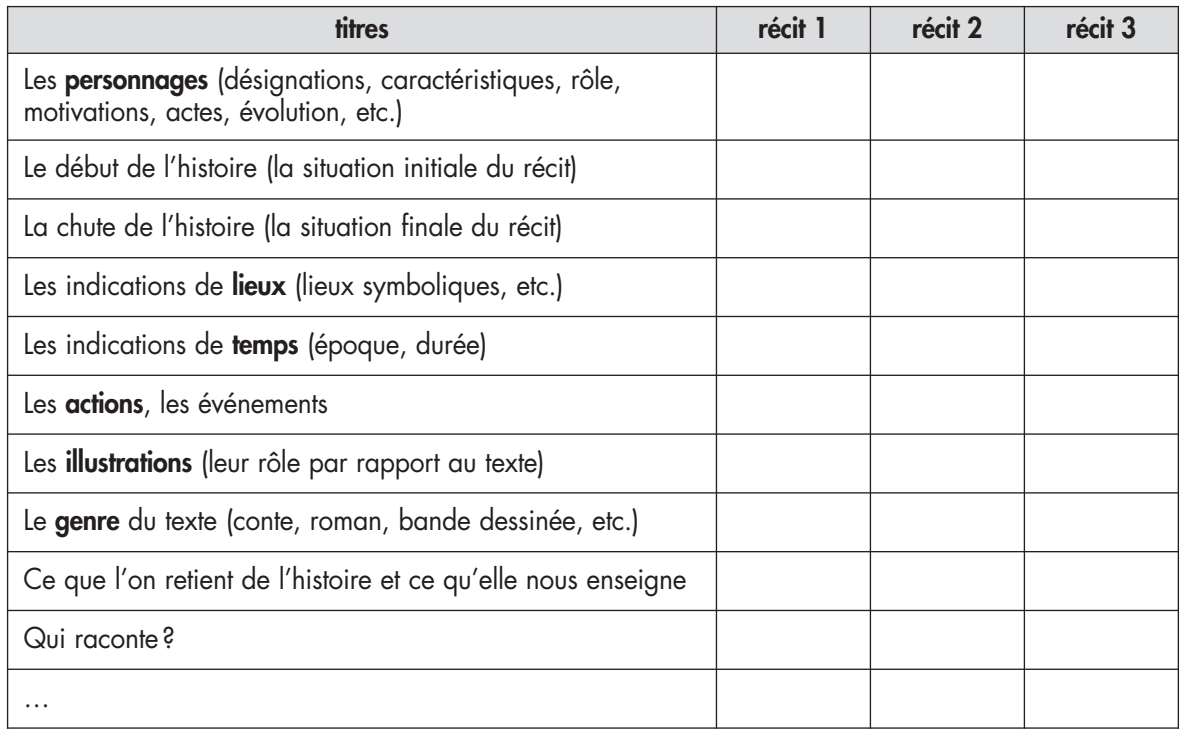

# **O** GARDER DES TRACES ÉCRITES

• Afin de mémoriser les textes lus, inviter les élèves à garder une trace écrite de leurs lectures. Pour cela, plusieurs dispositifs peuvent être envisagés:

– Des **fiches de lecture à usage collectif**: conserver dans une boîte à disposition des élèves les fiches de lecture de chacun. Ces fiches doivent avoir pour objectif de **donner envie de lire les livres présentés**. Un même livre peut être présenté dans plusieurs fiches ou une fiche peut être renseignée par plusieurs élèves. – Des **affiches** présentées au coin lecture, dans la BCD, dans les couloirs, etc., et présentant la couverture des livres lus par les élèves accompagnée d'un court texte de présentation.

– Un **carnet de lectures** personnel dans lequel l'élève note ses lectures, ses impressions de lecteur, ses questionnements, illustre, etc. Ce carnet est avant tout personnel mais peut aussi être partagé lors d'ateliers de lecture ou lors des mises en réseau collectives.

- Quel que soit le support choisi, il est important que les élèves notent:
- le titre de l'œuvre;
- le nom de l'auteur;
- le nom de l'illustrateur;
- l'éditeur;
- l'année de parution;
- le résumé de l'histoire;
- les personnages importants;
- le genre du texte;
- des mots de l'histoire;
- une phrase qui a plu;
- une illustration;
- une appréciation personnelle.

La fiche mise en réseau de chaque période propose une **bibliographie sélective**. Les ouvrages sont regroupés selon des réseaux qu'il est possible de construire (par thème, par auteur, etc.) et des **propositions d'activités** sont précisées.